# **Universidad de las Ciencias Informáticas Facultad 15**

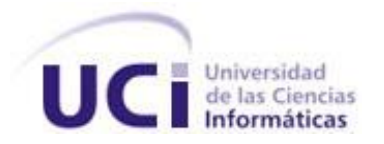

# **Título: Metodología para la Valoración Integrada de la Gestión Tecnológica de Optimización del Factor Hardware.**

Trabajo de Diploma para optar por el título de

Ingeniero en Ciencias Informáticas

 **Autor:** Alejandro Javier Sutil Gálvez.

**Autor:** Mario Damián González-Posada Frutos.

**Tutor: Ms. C. Águeda Librada García Martín**

**Cotutor: Dr. C. Orison Arjona Vázquez** 

2010

Año del 51 Aniversario del Triunfo de la Revolución

#### DECLARACIÓN DE AUTORÍA

Declaramos que somos los únicos autores del trabajo titulado: Metodología para la Valoración Integrada de la Gestión Tecnológica de Optimización del Factor Hardware. Y autorizamos a la Universidad de las Ciencias Informáticas los derechos patrimoniales de la misma, con carácter exclusivo. Para que así conste firmamos la presente a los \_\_\_\_ días del mes de \_\_\_\_\_\_\_\_\_\_\_\_\_ del año \_\_\_\_\_\_\_\_.

#### **Alejandro J. Sutil Gálvez Mario Damián González-Posada Frutos Águeda L. García Martín**

Firma del Autor Firma del Autor Firma del Tutor

 $\overline{\phantom{a}}$  , and the set of the set of the set of the set of the set of the set of the set of the set of the set of the set of the set of the set of the set of the set of the set of the set of the set of the set of the s

**Datos de Contacto**

Ms. C. Águeda L. García Martín

Título: Licenciada en Física.

Categoría Docente: Profesora Auxiliar.

Categoría Científica: Máster en Ciencias.

#### **Resumen**

El presente trabajo describe el proceso de creación de una metodología que permitirá la valoración integrada de la gestión tecnológica orientada a la optimización del factor hardware en proyectos informáticos. Para el desarrollo del mismo se realizó una rigurosa búsqueda y obtención de información actualizada en el ámbito informático en los temas de vigilancia tecnológica, gestión tecnológica, clasificaciones de proyectos, clasificaciones de software y hardware así como las principales tecnologías y particularidades de cada una de dichas ramas. Además se definieron los componentes esenciales del hardware, exponiéndose sus principales características y potencialidades.

La metodología se centra en estudios valorativos, aprovechando que con los mismos se logra una mayor cohesión entre los aspectos tecnológicos y sociales enfocados al empleo de las tecnologías de la información y las comunicaciones, garantizando un alto nivel de eficacia en la solución de problemas de la vida real. Para cumplir con el aporte fundamental de la metodología de proponer una configuración de hardware óptima, la metodología se apoya en el trabajo con matrices y procesamiento de imágenes, utilizando funciones heurísticas y métodos estadísticos que brindan la información necesaria que luego de ser procesada permitirá proponer una correcta configuración del factor hardware.

La investigación incluye la aplicación de las dos etapas de la metodología, en la determinación de la configuración de hardware más apropiada, a un caso de estudio, consistente en el proyecto de virtualización de la carrera de Meteorología en el Instituto Superior de Tecnologías y Ciencias Aplicadas, conducente a la aplicación en dicha carrera, de la enseñanza a distancia, tanto online como asincrónica, lo cual permitirá fortalecer, a través del uso de las tecnologías informáticas, el papel protagonista del estudiante en su formación como futuro meteorólogo.

# **Tabla de Contenido**

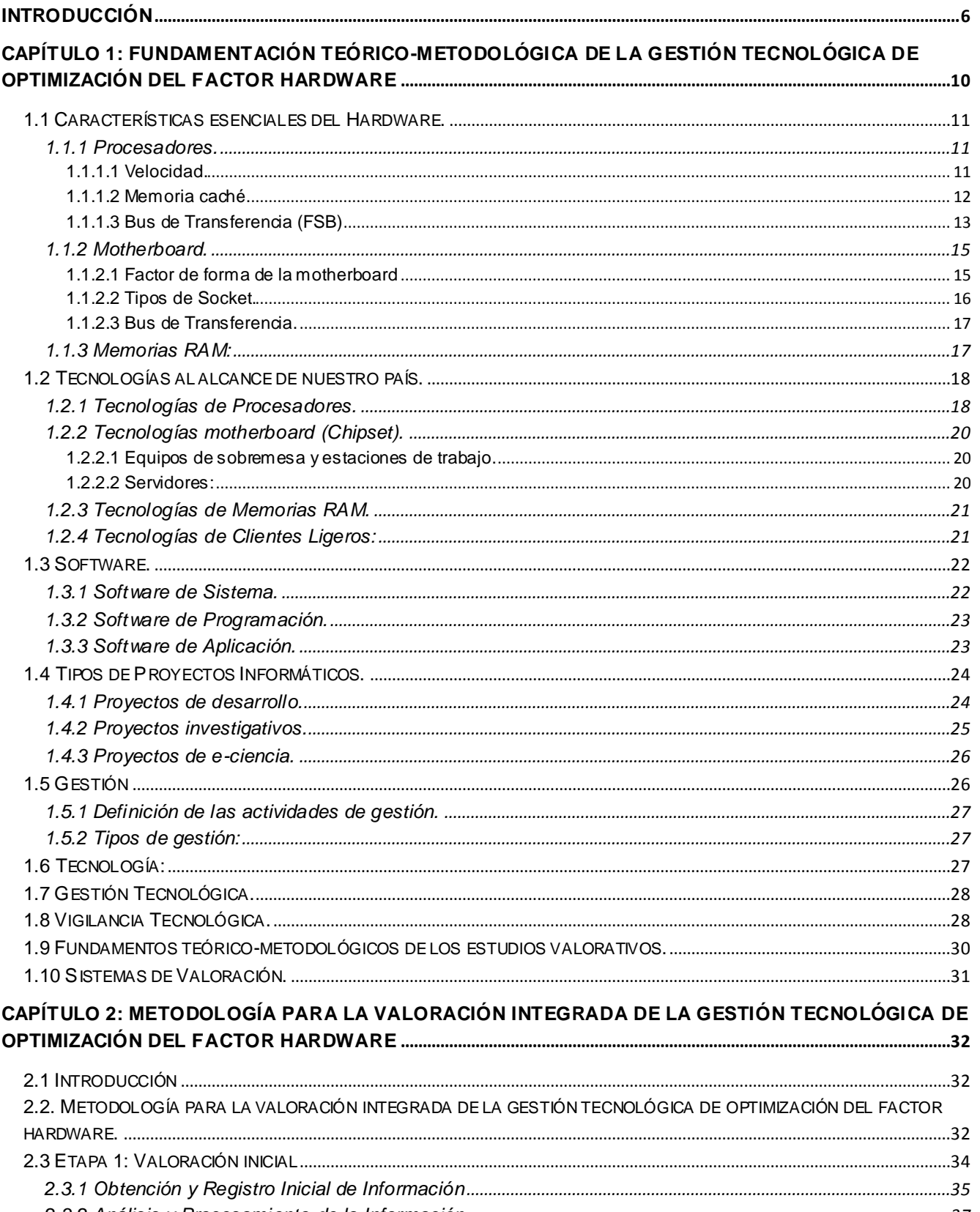

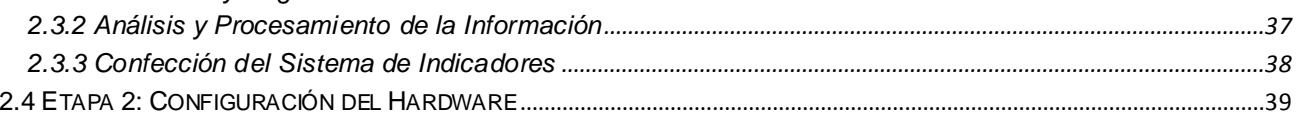

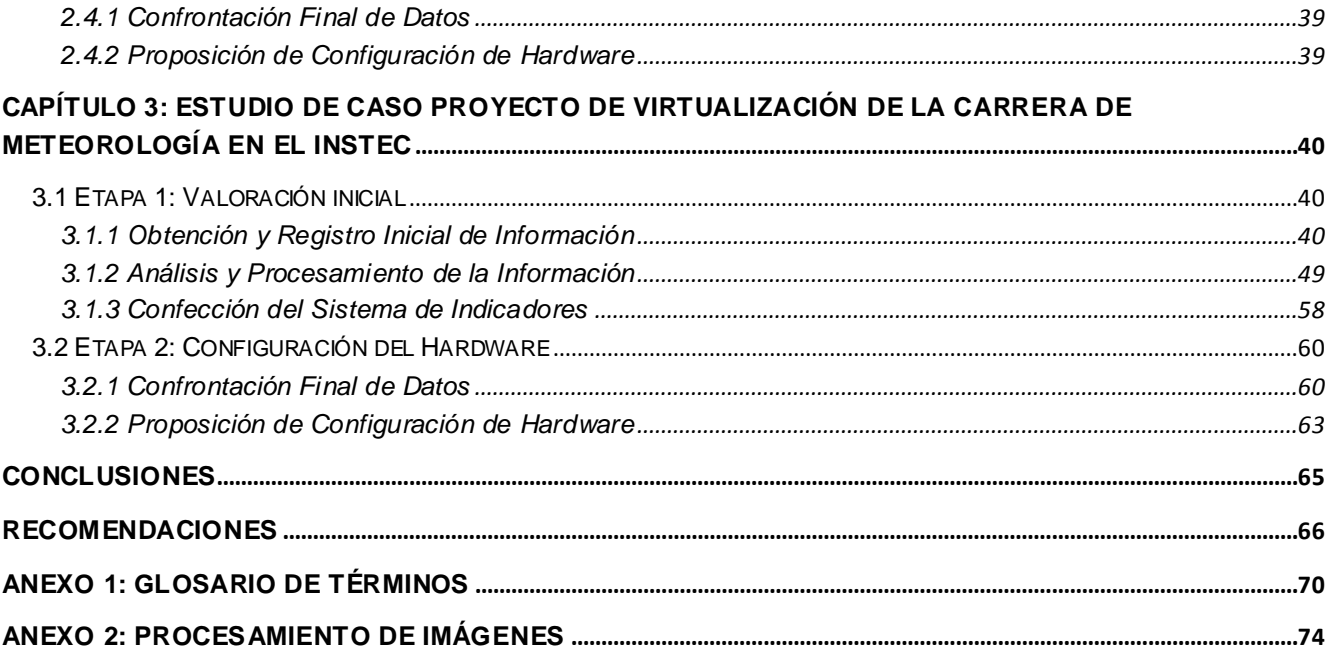

#### <span id="page-5-0"></span>**Introducción**

En el ambiente socioeconómico actual, altamente competitivo y complejo, los proyectos de Investigación y/o desarrollo constituyen la premisa fundamental para la ejecución de cualquier actividad en ese sentido, pues además de establecer las pautas a seguir, permiten, una vez aprobados, garantizar toda la logística requerida para alcanzar los objetivos propuestos.

Precisamente, la definición del equipamiento tecnológico a utilizar en la ejecución de las tareas previstas en el proyecto, constituye una tarea difícil y en ocasiones complicada en la medida de la magnitud y complejidad del mismo. Este elemento no debe subestimarse, tomando en cuenta lo costoso que resulta por lo general la tecnología requerida por tales tipos de proyectos y el hecho de que precisamente la posible ejecución o no del mismo, depende de la disposición de las entidades financistas a aprobar el otorgamiento del presupuesto solicitado.

En este sentido, los proyectistas deben apuntar a optimizar la relación entre la inversión en equipamiento e insumos y los resultados propuestos a alcanzar, de forma tal que, además de garantizar el cumplimiento de los objetivos propuestos, logren convencer a los financistas de la factibilidad de su propuesta.

Este hecho no siempre es tenido en cuenta y en un importante número de casos conduce a la imposición de modificaciones a realizar, por lo general de recortes en el presupuesto a otorgar y en el peor de los casos a la no aprobación de los proyectos. Una de las razones que influyen en ello es que, a pesar de que existen herramientas que auxilian a los proyectistas en la elaboración de sus propuestas, por lo general se centran en otros aspectos más bien metodológicos y en relación a la definición de la tecnología a emplear, no llegan al nivel de optimización antes mencionado.

Para los proyectos informáticos, la situación es mucho más complicada debido a la enorme cantidad de combinaciones posibles a determinar respecto a las características del hardware a utilizar dentro del proyecto y con mucha más frecuencia, este proceso de lograr el óptimo en cuanto a la gestión del factor hardware no es tenido en cuenta.

En la mayoría de los proyectos informáticos, se destina a cada rol (desarrollador, analista, arquitecto, documentador, diseñador, etc.) la misma configuración de hardware sin importar la tarea o función que este realice. Esta tendencia negativa, conocida como distribución equitativa global, en muchas ocasiones es la causa principal tanto de retrasos y problemas en el cumplimiento en tiempo de las etapas del proyecto como de la subutilización de un equipamiento dado, como cuando un analista emplea una computadora similar a la utilizada como servidor principal del proyecto, cuando esta última debe ser evidentemente superior en todos los sentidos a las restantes, debido a la complejidad de la tarea realizar por ella.

También es común encontrar en los proyectos informáticos lo que se denomina distribución cuantitativa global, consistente en proponer un número estándar de ordenadores a utilizar independientemente de la complejidad o magnitud que tengan las tareas a ejecutar por los mismos. Esto puede traer consecuencias negativas a largo plazo pues en algún momento puede verse limitada la disponibilidad de estos recursos para acometer una nueva tarea.

En la fase inicial de los proyectos informáticos, cuando se concibe la solicitud de los recursos tecnológicos es frecuente encontrar pocas opciones en cuanto a variedad y disponibilidad del hardware en las configuraciones ofertadas por los proveedores y en la mayoría de los casos, se parte de lo ofertado por el mercado, sacrificando la optimización de los recursos financieros y del hardware seleccionado en función del cumplimiento en tiempo y forma de las tareas comprometidas.

A todo lo anterior se suma otro hecho, la dependencia mono-proveedora, que tiene lugar cuando, ya sea por contratos previamente establecidos, políticas de la institución o cualquier otro factor, tanto externo como interno, los proyectos informáticos tienen como proveedor tecnológico, a una única entidad. Esto podría influir negativamente en el resultado esperado, pues no siempre las opciones de configuración que le son brindadas no son las más variadas y adecuadas en cuanto a rendimiento, estabilidad y soporte.

Otro aspecto a tener en cuenta en cuanto a la optimización del hardware requerido por un proyecto, es el hecho de que, normalmente al finalizar un proyecto informático es común que muchos de los recursos tecnológicos sean reutilizados en otros proyectos, que bien pueden ser la continuidad del anterior o uno recientemente concebido. Esto es positivo en gran medida, pues contribuye a la reutilización de los recursos, evitando de esta forma inversiones innecesarias. Pero en el caso del hardware, debido a la obsolescencia del mismo con el constante cambio de la tecnología, se hace necesario en menor o mayor medida, realizar actualizaciones a la configuración ya existente.

Como se apuntó anteriormente, existen herramientas que auxilian a los proyectistas en la elaboración de sus propuestas, sin embargo, para el caso de proyectos informáticos que requieran de un gran número de ordenadores y elevada complejidad en los requerimientos de hardware, no se reportan metodologías debidamente actualizadas que permitan optimizar la gestión de este importantísimo factor.

La necesidad de contar con tales herramientas metodológicas, es vital en nuestro país, donde el Estado ha apostado por la informatización de la sociedad y se hacen ingentes esfuerzos en poner el desarrollo tecnológico en materia de información y comunicaciones a la altura de los países desarrollados. Instituciones como la Universidad de las Ciencias Informáticas, la red de universidades de los Ministerio de Educación Superior, de Salud Pública, de Cultura y del Ministerio de las Fuerzas Armadas así como centros de investigación adscritos al CITMA y dependencias y

empresas del Ministerio de la informatización y las Comunicaciones, son generadores de proyectos informáticos de mediana y gran envergadura en lo que a equipamiento informático se refiere y están necesitados de una herramienta metodológica que les permita la optimización de la gestión tecnológica del factor hardware de sus proyectos a proponer a los organismos finalistas.

Tomando en consideración los elementos antes expuestos, se parte de la *situación problémica* que da lugar a esta investigación: "*la inexistencia de una metodología actualizada que permita valorar integralmente la eficacia de la gestión tecnológica de optimización del factor hardware, que incluya una propuesta tangible y concreta sobre la necesidad de recursos de hardware en los proyectos de desarrollo informático, tanto productivos, investigativos como de e-ciencia, de acuerdo con las especificaciones y necesidades de éstos que garanticen y aseguren el éxito de las metas trazadas*."

Como *problema* científico de investigación se formula la interrogante de *"¿Cómo valorar integralmente la gestión tecnológica de optimización del factor hardware?"* Como *objeto* de la investigación se define la *"gestión de optimización del factor hardware",* mientras que el *campo de acción* se define como la "*gestión Tecnológica de optimización del factor hardware para proyectos informáticos."*

Para dar respuesta al problema científico planteado, la presente investigación tiene como *objetivo "elaborar una metodología para valorar integralmente la gestión tecnológica de optimización del factor hardware en proyectos informáticos".* La *idea a defender* en esta investigación sostiene que *"es posible disponer de un metodología que permita valorar integralmente la gestión tecnológica de optimización del factor hardware, la cual incluya alternativas de configuraciones, así como la mejora de la eficacia de éstas en proyectos informáticos."* 

### *Preguntas de la Investigación*

- 1. ¿Qué patrones se siguen actualmente para la distribución de los recursos de hardware en los proyectos informáticos?
- 2. ¿Cuáles son las tecnologías que están al alcance de nuestro país y que pueden servir para dar solución a la problemática planteada?
- 3. ¿Cuáles son las nuevas tendencias tecnológicas en los equipos de desarrollo a nivel internacional?
- 4. ¿Cómo elaborar e implementar una metodología para la valoración de la gestión tecnológica de optimización del factor hardware?
- 5. ¿Cuáles son las especificidades (criterios evaluativos, indicadores, etc.) para la evaluación y valoración de la gestión tecnológica de optimización del factor hardware?

### *Tareas de investigación*

- 1. Estudiar el estado del arte sobre la optimización del factor hardware en proyectos informáticos.
- 2. Estudiar los fundamentos teóricos metodológicos para la valoración integrada de la gestión tecnológica de optimización del factor hardware.
- 3. Analizar las tendencias tecnológicas actuales en el mundo, aplicadas en los diferentes equipos de desarrollo de software, identificar las principales instituciones que se encuentran en la vanguardia en este campo, así como los principales proveedores de tecnologías informáticas.
- 4. Elaborar una metodología que permita valorar integralmente la gestión tecnológica de optimización del factor hardware en proyectos informáticos.
- 5. Valorar la implementación práctica de las etapas que procedan de la metodología propuesta a un caso de estudio.

# <span id="page-9-0"></span>**Capítulo 1: Fundamentación Teórico-Metodológica de la Gestión Tecnológica de Optimización del Factor Hardware**

La efectividad real de un proyecto de investigación o desarrollo asociado a las tecnologías de la información, estará dada por la comprensión integral que se tenga de la relación entre las metas a alcanzar y los recursos que se precisan para ello, es decir, es necesario que se planifiquen y se desarrollen en armonía, los diferentes componentes del proceso de obtención y procesamiento de la información. Estos componentes son fundamentalmente: la preparación de los recursos humanos, el desarrollo de los sistemas de información, las técnicas de tratamiento de la información, del equipamiento tecnológico y el software.

Todo proyecto informático, ya sea de creación y explotación de un nuevo software, de desarrollo de software para la investigación científica, de aplicación de software para la enseñanza e inclusive de e-Ciencia, requiere de la realización de un proceso de planificación para la inversión en los recursos tecnológicos asociados. Entre ellos el hardware es el más importante y a la vez el más complejo de determinar de manera óptima dentro del proyecto.

Existen numerosas definiciones del término "*hardware*", pero todas coinciden en afirmar que consiste en "*todos los componentes y dispositivos físicos y tangibles que forman una computadora*". (Definicion.DE, 2010) Según esta fuente, los componentes y dispositivos del hardware se dividen en hardware básico y hardware complementario:

- o El hardware básico: son las piezas fundamentales e imprescindibles para que la computadora funcione como son: Placa base (motherboard), memoria RAM, Microprocesador, Mouse, Teclado, etc.
- $\circ$  El hardware complementario: son todos aquellos dispositivos adicionales no esenciales como pueden ser: impresora, escáner, cámara de vídeo digital, webcam, etc.

Por otra parte, el software es "el soporte lógico e inmaterial que permite que la computadora pueda desempeñar tareas inteligentes, dirigiendo a los componentes físicos o hardware con instrucciones y datos a través de diferentes tipos de programas." (IEEE Computer Society, 2009)

A los efectos de los proyectos informáticos, para su planificación se maneja el término "factor de hardware", que según el Instituto Tecnológico de Sonora, (2010) es el "conjunto de características relacionadas con los componentes físicos de la computadora y sus indicadores más representativos; tienen que ver con las capacidades y velocidades de los diferentes componentes. Estos componentes incluyen procesador, memoria RAM, discos, terminales, impresora, etc."

Sin embargo, con el ánimo de brindar un enfoque holístico a este término, en este trabajo se define como factor hardware "la configuración de los recursos tecnológicos de hardware que satisfagan, respondan o cumplan determinados requisitos organizacionales, sociales, de software y económicos."

Se debe tener en cuenta que el factor hardware no será único ni invariante pues podrá modificarse, actualizarse e incluso cambiar totalmente dependiendo de los requisitos anteriormente mencionados, del transcurso del tiempo y de los cambios constantes de las tecnologías.

Considerando la diversidad y complejidad de este factor, se puede establecer una caracterización del mismo de acuerdo a la importancia de las funciones que desempeñan dentro de la computadora, diferenciándose los siguientes elementos:

- 1. Procesador
- 2. Motherboard
- 3. Memorias

#### <span id="page-10-1"></span><span id="page-10-0"></span>**1.1 Características esenciales del Hardware.**

#### **1.1.1 Procesadores.**

El procesador (CPU, Central Processing Unit o Unidad Central de Procesamiento), es, por decirlo de alguna manera sencilla, el "cerebro" del ordenador. Permite el procesamiento de información numérica, es decir, información ingresada en formato binario, así como la ejecución de instrucciones almacenadas en la memoria. Entre sus características más importantes están:

- 1. Velocidad
- 2. Memoria caché
- 3. Bus de transferencia

#### **1.1.1.1 Velocidad.**

<span id="page-10-2"></span>Actualmente se habla de frecuencias del orden de los Megahertz (MHz.) o de los Gigahertz (GHz.), lo que supone, respectivamente millones o miles de millones, de ciclos por segundo. La capacidad de un procesador no se puede medir solamente en función de su 'frecuencia de reloj', sino que interviene también la cantidad de instrucciones que es capaz de gestionar a la vez. (Juego de instrucciones).

El indicador de la frecuencia de un microprocesador es un buen referente de la velocidad de procesamiento del mismo, pero no el único. La cantidad de instrucciones necesarias para llevar a

cabo una tarea concreta, así como la cantidad de instrucciones ejecutadas por ciclo, (ICP), son los otros dos factores que determinan la velocidad de la CPU.

La cantidad de instrucciones necesarias para realizar una tarea depende directamente del juego de instrucciones disponible, mientras que la ICP depende de varios factores, como el grado de supersegmentación.

#### **1.1.1.2 Memoria caché.**

<span id="page-11-0"></span>Debido a la lentitud relativa del acceso a memoria principal compuesta típicamente de chips de bajo costo y gran capacidad, se prefiere en ocasiones situar una determinada cantidad de memoria más costosa pero de gran velocidad en la cual el procesador pueda obtener rápidamente los datos e instrucciones más frecuentemente usados, de esta manera es posible mejorar el tiempo de ejecución, a esta memoria se le denomina memoria caché. La mayoría de las computadoras tienen uno o varios niveles de memoria caché situadas entre la CPU y la memoria principal. Esta memoria es transparente al programador y tiene como objetivo fundamental minimizar los accesos del procesador a la memoria externa. La memoria caché es un componente principal de las computadoras actuales. La memoria caché (también memoria buffer) es por tanto, una memoria rápida que permite reducir los tiempos de espera de las distintas informaciones almacenada en la RAM (Random Access Memory o Memoria de Acceso Aleatorio). Los ordenadores poseen distintos niveles de memoria caché:

- o **La memoria caché nivel 1** (denominada L1 Cache, por Level 1 Cache) se encuentra integrada directamente al procesador. Se subdivide en dos partes:
	- $\checkmark$  la primera parte es la caché de instrucción, que contiene instrucciones de la RAM que fueron decodificadas durante su paso por las canalizaciones.
	- $\checkmark$  la segunda parte es la caché de información, que contiene información de la RAM, así como información utilizada recientemente durante el funcionamiento del procesador.

El tiempo de espera para acceder a las memorias caché nivel 1 es muy breve; es similar al de los registros internos del procesador.

- o **La memoria caché nivel 2** (denominada L2 Cache, por Level 2 Cache) se encuentra ubicada en la motherboard, junto con el procesador (en el chip). La caché nivel 2 es un intermediario entre el procesador con su caché interna y la RAM. Se puede acceder más rápidamente que a la RAM, pero no tanto como a la caché nivel 1.
- o **La memoria caché nivel 3** (denominada L3 Cache, por Level 3 Cache) se encuentra ubicada en la placa madre. Es una memoria externa medianamente rápida que almacena los

programas y los datos que están en uso activo. Aunque utilizan una tecnología de integración similar a los registros, su acceso es más lento, debido fundamentalmente a su gran capacidad y a que está físicamente separada de la CPU.

Todos estos niveles de caché reducen el tiempo de latencia de diversos tipos de memoria al procesar al transferir información. Mientras el procesador está en funcionamiento, el controlador de la caché nivel 1 puede interconectarse con el controlador de la caché nivel 2, con el fin de transferir información sin entorpecer el funcionamiento del procesador. También, la caché nivel 2 puede interconectarse con la RAM (caché nivel 3) para permitir la transferencia sin entorpecer el funcionamiento normal del procesador.

#### **1.1.1.3 Bus de Transferencia (FSB)**

<span id="page-12-0"></span>Los buses constituyen medios de interconexión entre diferentes subsistemas de la computadora. Un bus no es más que un camino común a través del cual viajan los datos dentro de la computadora y se usa para establecer comunicación entre dos o más elementos de la computadora. Cuando se habla de camino común, se entiende un diseño de circuito soportado sobre un conjunto compartido de pistas trazadas en la placa madre, al que se conectan todas las partes que controlan y forman el ordenador.

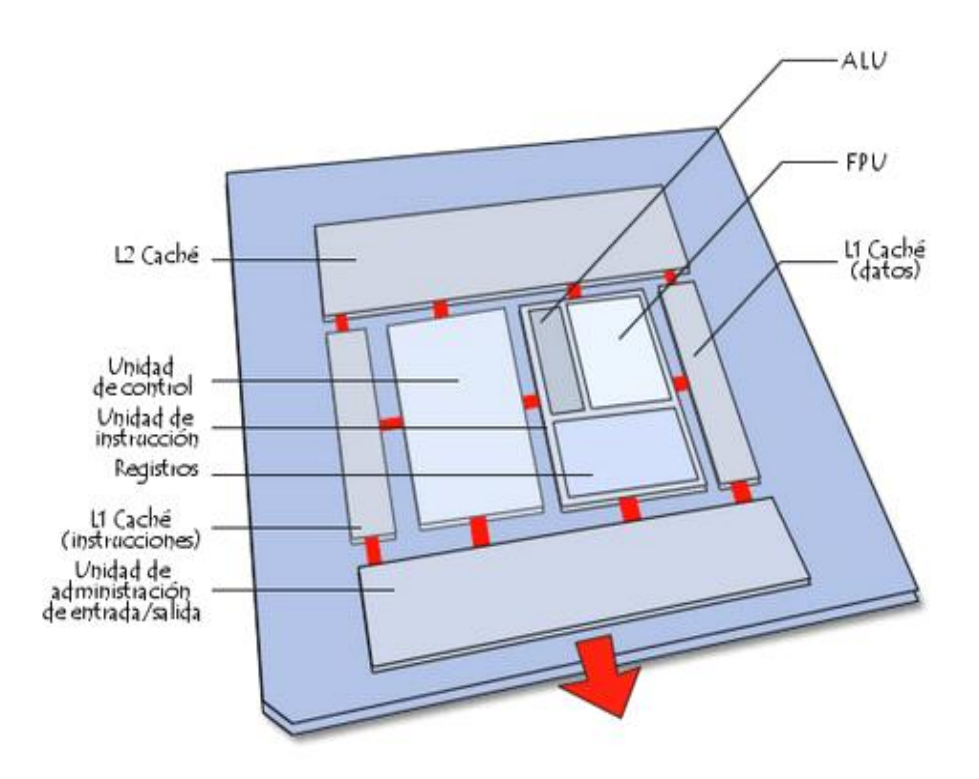

**Figura 1. Bus de Transferencia** 

Cuando un dato pasa de un componente a otro, viaja a lo largo de este camino común para alcanzar su destino. Típicamente la estructura básica del Bus de una PC es el que se muestra en la **Figura 2**. Se conoce como ancho de bus de un procesador, a la cantidad máxima de información en bruto transmisible, que se mide en bits. Cuantos más bits admita el 'ancho de bus', se podrán procesar códigos más largos de ceros y unos. Esta capacidad viene determinada por el número de transistores, pero también por los sucesivos niveles de memoria que se sitúan cerca de la CPU.

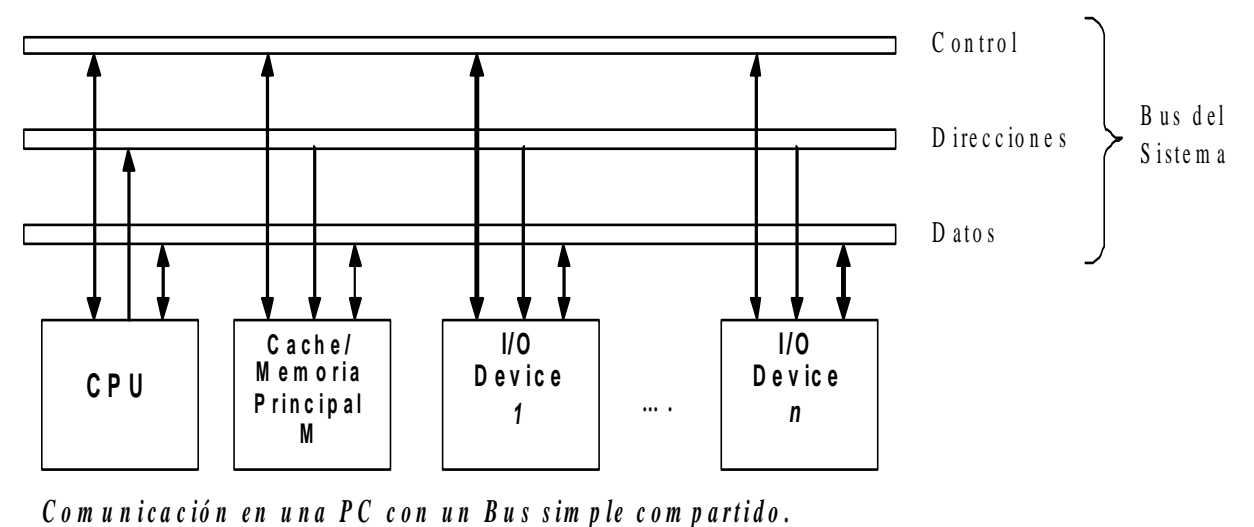

Figura 2. Estructura básica del Bus de una PC

#### **1.1.2 Motherboard.**

<span id="page-14-0"></span>El primer componente de un ordenador es la Motherboard ("placa madre", también denominada "placa base"). La placa madre es el concentrador que se utiliza para conectar todos los componentes esenciales del ordenador.

Como su nombre lo indica, la placa madre funciona como una placa "materna", que toma la forma de un gran circuito impreso con conectores para tarjetas de expansión, módulos de memoria, el procesador, etc.

En consideración a las características principales de la motherboard vistas anteriormente, se definen una serie de factores esenciales que influirán directamente en la eficiencia y buen rendimiento de este recurso. Ellos son:

- 1. Factor de Forma
- 2. Tipos de Socket
- 3. Bus de Transferencia (Bus del sistema)

#### **1.1.2.1 Factor de forma de la motherboard**

<span id="page-14-1"></span>El término factor de forma (form factor) normalmente se utiliza para hacer referencia a la geometría, las dimensiones, la disposición y los requisitos eléctricos de la placa madre. Para fabricar placas madres que se puedan utilizar en diferentes chasis de diversas marcas, se han desarrollado algunos estándares:

- o **AT miniatura/AT tamaño completo:** es un formato que utilizaban los primeros ordenadores con procesadores 386 y 486. Este formato fue reemplazado por el formato ATX, cuya forma favorecía una mejor circulación de aire y facilitaba a la vez el acceso a los componentes.
- o **ATX**: El formato ATX es una actualización del AT miniatura. Estaba diseñado para mejorar la facilidad de uso. La unidad de conexión de las placas madre ATX está diseñada para facilitar la conexión de periféricos. De esta manera, los componentes de la placa madre están dispuestos en paralelo. Esta disposición garantiza una mejor refrigeración. Existen varias variantes de este formato:
	- **ATX estándar**: Tradicionalmente, el formato del estándar ATX es de 305 x 244 mm. Incluye un conector AGP/PCI Express y 6 conectores PCI.
	- $\checkmark$  **Micro-ATX**: El formato microATX resulta una actualización de ATX, que posee las mismas ventajas en un formato más pequeño (244 x 244 mm), a un menor costo. El Micro-ATX incluye un conector AGP/PCI Express y 3 conectores PCI.
- **Flex-ATX**: FlexATX es una expansión del microATX, que ofrece a su vez una mayor flexibilidad para los fabricantes a la hora de diseñar sus ordenadores. Incluye un conector AGP/PCI Express y 2 conectores PCI.
- **Mini-ATX**: El miniATX surge como una alternativa compacta al formato microATX (284 x 208 mm) e incluye a su vez, un conector AGP/PCI Express y 4 conectores PCI en lugar de los 3 del microATX. Fue diseñado principalmente para mini-PC.
- o **BTX**: El formato BTX (*Tecnología Balanceada Extendida*), respaldado por la marca Intel, es un formato diseñado para mejorar tanto la disposición de componentes como la circulación de aire, la acústica y la disipación del calor. Los distintos conectores (ranuras de memoria, ranuras de expansión) se hallan distribuidos en paralelo, en el sentido de la circulación del aire. El estándar BTX define tres formatos:
	- **BTX estándar**: Tiene dimensiones estándar de 325 x 267 mm;
	- $\checkmark$  **Micro-BTX**: Tiene dimensiones reducidas (264 x 267 mm);
	- $\checkmark$  Pico-BTX: Tiene dimensiones extremadamente reducidas (203 x 267 mm).
		- **1.1.2.2 Tipos de Socket.**

<span id="page-15-0"></span>Un socket es un zócalo con una serie de pequeños agujeros siguiendo una matriz determinada, donde encajan los pines de los procesadores para permitir la conexión entre estos elementos.

Dicha matriz recibe el nombre de PGA (*Pin grid array*) y es la que suele determinar la denominación del socket.

Las primeras placas base en incorporar un socket para la conexión del procesador (aunque no exactamente como los conocemos actualmente) fueron las dedicadas a la serie 80386 (tanto de Intel como de AMD y otros fabricantes).

Los tipos de socket más importantes son:

- o **Socket 478**: Es uno de los más conocidos de todos, es identificable, además de por su reducido tamaño, por su característico sistema de anclaje del disipador. Soporta una amplísima gama de procesadores Intel de 32 bits, tanto Celeron como Pentium 4. Junto con el socket 370 es el que más tiempo ha estado en uso. De hecho todavía se utiliza y se continúan fabricando en la actualidad.
- o **Socket 604:** Se trata de un socket desarrollado exclusivamente para los procesadores de la gama Xeon (procesadores para servidores). Es muy frecuente que se trate de placas duales es decir, con dos procesadores.

o **Socket 775:** Por primera vez se sustituye el sistema de pines (macho en el procesador y hembra en el socket) por el de contactos, bastante menos delicado que el anterior. Es el tipo de socket que Intel utiliza en la actualidad. Soporta toda la gama Intel de procesadores de 64 bits (Intel 64), tanto de un solo núcleo como de doble núcleo y los novísimos Quad de cuatro núcleos.

#### **1.1.2.3 Bus de Transferencia.**

<span id="page-16-0"></span>Los buses son espacios físicos que permiten el transporte de información y energía entre dos puntos de la computadora. Los buses generales son los siguientes:

- o Bus de datos: son las líneas de comunicación por donde circulan los datos externos e internos del microprocesador.
- o Bus de dirección: línea de comunicación por donde viaja la información específica sobre la localización de la dirección de memoria del dato o dispositivo al que se hace referencia.
- o Bus de control: línea de comunicación por donde se controla el intercambio de información con un módulo de la unidad central y los periféricos.
- o Bus de expansión: conjunto de líneas de comunicación encargado de llevar el bus de datos, el bus de dirección y el de control a la tarjeta de interfaz (entrada, salida) que se agrega a la tarjeta principal.
- o Bus del sistema: todos los componentes de la CPU se vinculan a través del bus de sistema, mediante distintos tipos de datos el microprocesador y la memoria principal, que también involucra a la memoria caché de nivel 2. La velocidad de transferencia del bus de sistema está determinada por la frecuencia del bus y el ancho del mínimo.

En la **Figura 2** se muestra la estructura básica del bus de una PC

#### <span id="page-16-1"></span>**1.1.3 Memorias RAM:**

La memoria de acceso aleatorio (random-access memory cuyo acrónimo es RAM) es la memoria desde donde el procesador recibe las instrucciones y guarda los resultados. Es el área de trabajo para la mayor parte del software de un computador. Es una memoria externa medianamente rápida que almacena los programas y los datos que están en uso activo. Las localizaciones en memoria principal son direccionadas directamente por las instrucciones de carga y almacenamiento de la CPU. Aunque utilizan una tecnología de integración similar a los registros, su acceso es más lento, debido fundamentalmente a su gran capacidad y a que está físicamente separada de la CPU.

Las memorias RAM han ido evolucionando con relativa rapidez en los últimos años, siendo las más importantes en la actualidad, las siguientes:

- o **DDR SDRAM**: Memoria síncrona, envía los datos dos veces por cada ciclo de reloj. De este modo trabaja al doble de velocidad del bus del sistema, sin necesidad de aumentar la frecuencia de reloj. Se presenta en módulos DIMM de 184 contactos.
- o **DDR2 SDRAM**: Las memorias DDR 2 son una mejora de las memorias DDR (Double Data Rate), que permiten que los búferes de entrada/salida trabajen al doble de la frecuencia del núcleo, permitiendo que durante cada ciclo de reloj se realicen cuatro transferencias. Se presentan en módulos DIMM de 240 contactos.
- o **DDR3 SDRAM**: Considerado el sucesor de la actual memoria estándar DDR 2, DDR 3 proporciona significantes mejoras en el rendimiento en niveles de bajo voltaje, lo que lleva consigo una disminución del gasto global de consumo. Los módulos DIMM DDR 3 tienen 240 pines, el mismo número que DDR 2; sin embargo, los DIMMs son físicamente incompatibles, debido a una ubicación diferente de la muesca.

#### <span id="page-17-0"></span>**1.2 Tecnologías al alcance de nuestro país.**

El país, para comercializar con el exterior tiene que enfrentar una serie de problemas, pues como es conocido Cuba está sometida a un bloqueo permanente por parte del gobierno norteamericano y el sector de las tecnologías informáticas no queda exento de esta situación.

Con este bloque no solo se impide el intercambio con empresas norteamericanas del sector, sino que además, compañías de otras nacionalidades son sometidas a grandes presiones para evitar intercambios con Cuba y experimentan constantes amenazas de sanciones por tratar de negociar con entidades cubanas.

Es evidente que estas restricciones afectan directamente el desarrollo tecnológico de la isla, ya que en la mayoría de los casos hay que adquirir los insumos tecnológicos a un precio muy por encima del real. Además, es necesario efectuar las compras a través de terceros países y en no pocas ocasiones son adquiridos productos de una calidad dudosa.

#### <span id="page-17-1"></span>**1.2.1 Tecnologías de Procesadores.**

o **Procesador Intel Celeron D**: Estos procesadores ofrecen soluciones ideales para pequeños y medianos proyectos de comunicaciones, aplicaciones de almacenamiento y automatización. En menor medida pueden ser utilizados en modestos proyectos con fines industriales, juegos, imágenes y de impresión. Ideal para aplicaciones que requieren un rendimiento de rango medio. Los procesadores Intel Celeron son compatibles con una gran variedad de chipsets y tienen un alto uso orientado a dispositivos empotrados como puntos de venta, kioscos y cajeros automáticos. (Intel, 2010)

- o **Procesador Intel Pentium 4:** Este procesador en sus dos variantes (con tecnología HT y Pentium 4 M) ofrece el rendimiento que se necesita en proyectos que utilicen amplias redes de comunicaciones y dispositivos de almacenamiento. También resulta útil para sofisticados proyectos interactivos que requieran soluciones de automatización industrial, plataformas digitales de vigilancia y seguridad, dispositivos de imagen con cierto grado de exigencias y aplicaciones (herramientas) informáticas en cierto modo "pesadas" o de vanguardia. (Intel, 2010)
- o **Procesador Intel Core 2 Duo:** Son procesadores de sobremesa basados en la micro arquitectura Intel Core y están diseñados para satisfacer las necesidades de rendimiento intensivo de aplicaciones integradas que requieran gráficos, vídeo y capacidad de administración. Ampliamente usados en complejos proyectos de terminales de servicio, cajeros automáticos, señalización de imágenes digitales, máquinas de juego, y aparatos médicos. Los modelos Core 2 Duo E8400 y E7400 de los más usados en proyectos, cuentan con la tecnología de proceso de 45 nm para entregar aún mayor energía y alcanzar el máximo rendimiento, además son compatibles con una gran variedad de chipsets modernos. (Intel, 2010)
- o **Procesador Intel Core 2 Quad:** Es el primer procesador de cuádruple núcleo, puede llegar a ser hasta un 65% más rápido que los Core 2 Duo, ofreciendo un rendimiento excepcional y capacidad de respuesta en entornos multitarea; muchas más instrucciones pueden ser llevadas a cabo por ciclo de reloj. Este potente procesador es ideal para proyectos que requieran edición de video profesional, tratamiento de imágenes de altas resoluciones, procesamiento en 3D de alto nivel y demás tareas multimedia. Para proyectos de gran envergadura en cuanto a manejo de datos es posible utilizar la versión Core 2 Quad para servidores. (Intel, 2010)
- o **Procesadores Intel Xeon:** Estos procesadores fabricados esencialmente para servidores presentan una amplia línea de productos, diseñados para cumplir una serie de exigentes requisitos de rendimiento y eficiencia energética, muy útiles en proyectos de cálculo intensivo integrado, almacenamiento y aplicaciones de comunicaciones tales como:
	- $\checkmark$  Servidores de infraestructura de comunicación.
	- $\checkmark$  Servidores de seguridad.
	- $\checkmark$  Servidores de almacenamiento.
	- $\checkmark$  Servidores médicos.

Estos procesadores también son empleados en proyectos de control de automatización industrial y equipos de aplicaciones de vigilancia de seguridad digital, además son compatibles con la mayoría de los chipsets desarrollados para equipos con fines servidores. (Intel, 2010)

#### <span id="page-19-0"></span>**1.2.2 Tecnologías motherboard (Chipset).**

#### **1.2.2.1 Equipos de sobremesa y estaciones de trabajo.**

- <span id="page-19-1"></span>o **Chipsets Intel 945**: El Chipset 945 de Intel está diseñado para apoyar esencialmente la informática basada en Internet que proporciona capacidades de increíble flexibilidad. Con la integración de 45 nm brinda una solución de energía eficiente para usuarios y pequeños proyectos, así como ofrece grandes oportunidades para comunicarse, escuchar, ver, interactuar y aprender a través de la conexión a Internet. (Intel, 2010) Las versiones disponibles actualmente son: D945GCLF, D945GCLF2, D945GCNL, D945GCPE, D945GSEJT, D945PSN.
- o **Chipsets Intel Serie 3:** Los chipsets Intel serie 3 están diseñados para ofrecer nuevos niveles de rendimiento y fiabilidad para usuarios, empresas y proyectos. Han incorporado tecnología de alta definición para mejorar la experiencia de video y sonido, mejorando la interfaz de usuario con sorprendentes efectos de transición y animaciones realistas, con soporte para sonido envolvente 5.1; además mejoran la conexión de red 10/100/1000 integrada y amplios conectores USB para todos los periféricos del ordenador. También ofrece IEEE 1394a, una nueva característica que contribuye a mejorar la experiencia de proyectos con interacción digital directa. (Intel, 2010) Las versiones disponibles actualmente son: DG31GL, DG31PR, DG33BU, DG33FB, DG33TL, DG35EC, DP35DP, DQ35JO, DQ35MP.
- o **Chipset Intel Serie 4:** Los chipset Intel serie 4 ofrecen a los usuarios y proyectos, la capacidad sin precedentes de mantener, administrar y proteger los ordenadores de forma totalmente remota. Incluso ofrece la posibilidad de disfrutar de nuevas características tales como doble salida de vídeo DVI y puertos eSATA en la parte posterior del panel, así como nuevos controladores actualizados para mejorar la seguridad y las opciones de administración del sistema. (Intel, 2010) Las versiones disponibles actualmente son: DG41MJ, DG41RQ, DG41TY, DB43LD, DG43GT, DG43NB, DP43TF, DQ43AP, DG45FC, DG45ID, DP45SG, DQ45CB, DQ45EK, DX48BT2.

#### **1.2.2.2 Servidores:**

- <span id="page-19-2"></span>o **Chipsets Intel S3200 y S3420**
- o **Chipsets Intel S5000 y S5500**
- o **Chipsets Intel S5520**

Estos chipset son ideales para proyectos y empresas que necesiten de un servidor con rendimiento de alto nivel, pero no quieran sacrificar eficacia o fiabilidad. Diseñados con el máximo de capacidad de expansión, soportan aplicaciones como bases de datos, correo electrónico, almacenamiento intensivo y virtualización. Son compatibles con administración escalable, funciones integradas y opcionales; proporcionan un gran rendimiento y capacidad de memoria para las operaciones más difíciles. Además incorporan gráficos de gama alta y están acústicamente optimizados para minimizar las distracciones en entornos compartidos. (Intel, 2010) Las versiones disponibles actualmente son: S3200SH, S3420GPLC, S3420GPLX, S5000PAL, S5000PSL, S5000VSA, S5520SC, S5500BC, S5520HC, S5500HCV.

#### <span id="page-20-0"></span>**1.2.3 Tecnologías de Memorias RAM.**

- o **DDR SDRAM**: (Velocidades: 266 MHz, 333 MHz, 400 MHz). Versiones: 128 MB, 256 MB, 512 MB, 1024 MB.
- o **DDR2 SDRAM**: (Velocidades: 533 MHz, 667 MHz, 800MHz). Versiones: 256 MB, 512 MB, 1024 MB, 2048 MB.
- o **DDR3 SDRAM:** (Velocidades: 1066 MHz, 1333 MHz, 1600 MHz). Versiones: 512 MB, 1024 MB, 2048 MB.

#### <span id="page-20-1"></span>**1.2.4 Tecnologías de Clientes Ligeros:**

Un cliente ligero o cliente liviano (thin client o slim client) es una computadora cliente en una arquitectura de red cliente-servidor que depende primariamente del servidor central para las tareas de procesamiento y principalmente se enfoca en transportar la entrada y la salida entre el usuario y el servidor remoto. En contraste, un cliente pesado hace tanto procesamiento como sea posible y pasa solamente los datos para las comunicaciones y el almacenamiento al servidor.

En muchos clientes ligeros se corren solamente navegadores Web o programas de escritorio remoto, lo que significa que todo el procesamiento significativo ocurrirá en el servidor. Sin embargo pueden correr sistemas operativos completos tales como Linux Debian. Pueden ser calificados como nodos sin disco o clientes híbridos, además algunos clientes ligeros también son llamados "terminales del acceso".

Una sola PC usualmente puede manejar cinco o más clientes ligeros, una más poderosa o un servidor puede soportar hasta cien a la vez y un servidor de alto rango puede manejar sobre 700 clientes.

#### <span id="page-21-0"></span>**1.3 Software.**

El Software es el soporte lógico e inmaterial que permite que la computadora pueda desempeñar tareas inteligentes, dirigiendo a los componentes físicos o hardware, con instrucciones y datos a través de diferentes tipos de programas. Considerando esta definición, el concepto de software va más allá de los programas de cómputo en sus distintos estados: código fuente, binario o ejecutable; también su documentación, datos a procesar e información de usuario forman parte del software, es decir, abarca todo lo intangible, todo lo "no físico" relacionado.

En la actualidad las principales instituciones y empresas del mundo de la informática no definen de forma similar las categorías del software; por lo que su clasificación suele ser arbitraria y a veces confusa. Teniendo en cuenta los fines prácticos y el mayor número de coincidencias se pueden clasificar en tres grandes tipos: Software de Sistema, Software de Programación y Software de Aplicación.

#### <span id="page-21-1"></span>**1.3.1 Software de Sistema.**

Se llama software de sistema o software de base al conjunto de programas que sirven para interactuar con el sistema, confiriendo control sobre el hardware, además de dar soporte a otros programas. Su objetivo es desvincular adecuadamente al usuario y al programador de los detalles de la computadora, aislándolo especialmente del procesamiento referido a las características internas de: memoria, discos, puertos y dispositivos de comunicaciones, impresoras, pantallas, teclados, etc. El software de sistema le procura al usuario y programador adecuadas interfaces de alto nivel, herramientas y utilidades de apoyo que permiten su mantenimiento. Incluye entre otros:

- o **Sistemas operativos:** El Sistema Operativo es un conjunto de programas que administran los recursos de la computadora y controlan su funcionamiento. Un Sistema Operativo realiza cinco funciones básicas:
	- **Suministro de Interfaz al Usuario**: Permite al usuario comunicarse con la computadora por medio de interfaces que se basan en comandos, interfaces que utilizan menús, e interfaces gráficas de usuario.
	- **Administración de Recursos:** Administran los recursos del hardware como la CPU, memoria, dispositivos de almacenamiento secundario y periféricos de entrada y de salida.
	- **Administración de Archivos**: Controla la creación, borrado, copiado y acceso de archivos de datos y de programas.
	- **Administración de Tareas:** Administra la información sobre los programas y procesos que se están ejecutando en la computadora. Puede cambiar la prioridad

entre procesos, concluirlos y comprobar el uso de estos en la CPU, así como terminar programas.

- **Servicio de Soporte:** Los Servicios de Soporte de cada sistema operativo dependen de las implementaciones añadidas a este, y pueden consistir en inclusión de utilidades nuevas, actualización de versiones, mejoras de seguridad, controladores de nuevos periféricos, o corrección de errores de software.
- o **Controladores de dispositivos**: Los Controladores de Dispositivos son programas que permiten a otros programas de mayor nivel como un sistema operativo interactuar con un dispositivo de hardware.
- o **Programas utilitarios:** Los Programas Utilitarios realizan diversas funciones para resolver problemas específicos, además de realizar tareas en general y de mantenimiento. Algunos se incluyen en el sistema operativo.

#### **1.3.2 Software de Programación.**

<span id="page-22-0"></span>El Software de Programación es el conjunto de herramientas que permiten al desarrollador informático escribir programas usando diferentes alternativas y lenguajes de programación.

Este tipo de software incluye principalmente compiladores, intérpretes, ensambladores, enlazadores, depuradores, editores de texto y un entorno de desarrollo integrado que contiene las herramientas anteriores y normalmente cuenta una avanzada interfaz gráfica de usuario (GUI).

#### <span id="page-22-1"></span>**1.3.3 Software de Aplicación.**

El Software de Aplicación son los programas diseñados para o por los usuarios para facilitar la realización de tareas específicas en la computadora, como pueden ser las aplicaciones ofimáticas (procesador de texto, hoja de cálculo, programa de presentación, sistema de gestión de base de datos), u otros tipos de software especializados como software médico, software educativo, editores de música, programas de contabilidad, etc.

#### **Clasificación Final de los Software:**

En consideración a las clasificaciones de software anteriormente planteadas se llega a una clasificación más específica de acuerdo a las necesidades reales de los proyectos informáticos.

- o Protección
- o Soporte y Herramientas
- o Documentación y Suites
- o Diseño y Multimedia

#### <span id="page-23-0"></span>**1.4 Tipos de Proyectos Informáticos.**

Un proyecto es esencialmente un conjunto de actividades interrelacionadas, con un inicio y una finalización definida, que utiliza recursos limitados para lograr un objetivo deseado. (Miranda, 2003)

Los dos elementos básicos que incluye esta definición son: las actividades y los recursos.

- o **Las actividades:** Son las tareas que deben ejecutarse para llegar en conjunto a un fin preestablecido (objetivo deseado); por ejemplo: recopilar información; realizar diagnósticos; confeccionar un diseño, programar, escribir manuales, etc.
- o **Los recursos**: Son los elementos utilizados para poder realizar la ejecución de cada una de las tareas; como por ejemplo: hardware, plataformas (sistemas operativos), programas de aplicación, discos de almacenamiento, personal, información, dinero y tiempo.

Existen diversos tipos de proyectos, dentro de ellos los informáticos que se definen como "un sistema de cursos de acción simultánea y/o secuencial que incluye personas, equipamientos de hardware, software y comunicaciones, enfocados en obtener uno o más resultados deseables sobre un sistema de información." (McConnell, 1996)

Independientemente de su complejidad, todo proyecto reúne la mayoría de los siguientes criterios**:**

- 1. Tener un principio y un fin.
- 2. Tener un calendario definido de ejecución.
- 3. Plantearse de una sola vez.
- 4. Constar de una sucesión de actividades o de fases.
- 5. Agrupar personas en función de las necesidades específicas de cada actividad.
- 6. Contar con los recursos necesarios para desenvolver las actividades.

Existe consenso en clasificar los proyectos en tres categorías: Proyectos de desarrollo, Proyectos investigativos y Proyectos de e-ciencia.

#### <span id="page-23-1"></span>**1.4.1 Proyectos de desarrollo.**

Los proyectos de desarrollo de software se diferencian de otros proyectos de ingeniería tradicional en la forma lógica con que se trata el producto software siendo distinto en todos los sentidos posibles.

Es importante tener en cuenta que el software se desarrolla, no se fabrica en un sentido clásico. En todos los proyectos de ingeniería la buena calidad se adquiere mediante un buen diseño, pero en el caso del software, la etapa de construcción incide pobremente en su calidad, no así en la construcción de hardware o de una obra civil. Otra diferencia es que el software no se daña con el

paso del tiempo ni males del entorno inciden en el aumento de las fallas. Así, no se puede gestionar un proyecto de desarrollo de software como si se tratara de un proyecto de fabricación. Para obtener un proyecto de software fructífero se debe comprender el ámbito del trabajo a realizar, los riesgos en los que se puede incurrir, los recursos requeridos (hardware-software), las tareas a llevar a cabo, el esfuerzo (costo) y el plan a seguir. (McConnell, 1996)

#### <span id="page-24-0"></span>**1.4.2 Proyectos investigativos.**

Un proyecto investigativo o de investigación es un procedimiento científico destinado a recabar información y formular hipótesis sobre un determinado fenómeno social o científico. Como primer paso, se debe realizar el planteamiento del problema, con la formulación del fenómeno que se investigará.

En la siguiente etapa, es necesario establecer los objetivos, es decir, estipular qué se pretende conocer con la investigación. Después se formula la hipótesis, como teoría a comprobarse durante el proyecto de investigación. El investigador debe incluir la justificación, que consiste en indicar las razones para el estudio del problema.

Una vez llegado el momento del trabajo de campo, comienzan a obtenerse los datos cuantitativos y cualitativos del tema. Podría decirse que éste es el momento principal de la investigación, donde se realizan los experimentos, las pruebas o las entrevistas necesarias para la obtención de la información.

Finalmente se aborda la estructuración del trabajo y su redacción final. De este modo, la investigación puede ser presentada en diversos capítulos, con una introducción y una conclusión, entre otros segmentos.

Cabe destacar que todo proyecto de investigación consta de un plan de trabajo o de actividades, donde se prevé la duración del proceso investigativo. De esta manera, el investigador trabaja de acuerdo a un cronograma que debe respetar y cumplir.

Independientemente de que este tipo de proyecto puede o no estar vinculado directamente con las ciencias informáticas es evidente que tendrá la necesidad de emplear recursos computacionales (hardware-software) para su desarrollo y avance, incluso en ocasiones será necesario la utilización de tecnologías que estén por encima de lo que comúnmente se utiliza; estos casos serian cuando se tuviera que manejar gran cantidad de información o tener un alto nivel de procesamiento para resolver el problema planteado.

#### <span id="page-25-0"></span>**1.4.3 Proyectos de e-ciencia.**

Los proyectos de e-ciencia persiguen coordinar e impulsar el desarrollo de la actividad científica mediante el uso colaborativo de recursos geográficamente distribuidos e interconectados mediante Internet. En la red participan usuarios y expertos en aplicaciones de diversas disciplinas científicas (desarrollo de software, biocomputación, imágenes médicas, química computacional, meteorología, etc.), investigadores en el ámbito de las TIC y centros proveedores de recursos, quedando así representados todos los actores de la e-ciencia.

La necesidad de la e-ciencia se fundamenta en la creciente exigencia por parte de los científicos de más recursos de procesamiento y almacenamiento de datos, así como de nuevas formas de trabajo colaborativo que conduzcan a la sociedad del conocimiento. El desarrollo de la e-ciencia conduce a nuevos modelos de aplicaciones y despliegues que permitan explotar eficientemente los recursos de la comunidad científica.

La integración de recursos y equipos garantiza una coordinación más efectiva de los grupos investigativos y facilita su participación en proyectos nacionales e internacionales. Adicionalmente, la red persigue crear una Iniciativa para impulsar la adopción de la supercomputación en la comunidad investigadora, con el objetivo de mejorar su productividad científica y gestionar el conocimiento. (GSI, 2010)

#### <span id="page-25-1"></span>**1.5 Gestión**

El concepto de gestión hace referencia a la acción y al efecto de gestionar o de administrar. Gestionar es realizar actividades que conduzcan al logro de una meta, un negocio o de un deseo cualquiera. Administrar, por otra parte, consiste en gobernar, dirigir, ordenar, disponer u organizar. En términos generales los conceptos de administración, gerencia y gestión, son sinónimos a pesar de los grandes esfuerzos y discusiones por diferenciarlos.

El término gestión, por lo tanto, implica al conjunto de trámites que se llevan a cabo para resolver un asunto o concretar un proyecto. La gestión es también la dirección o administración de una empresa. El siguiente organigrama ilustra las actividades comprendidas en la gestión:

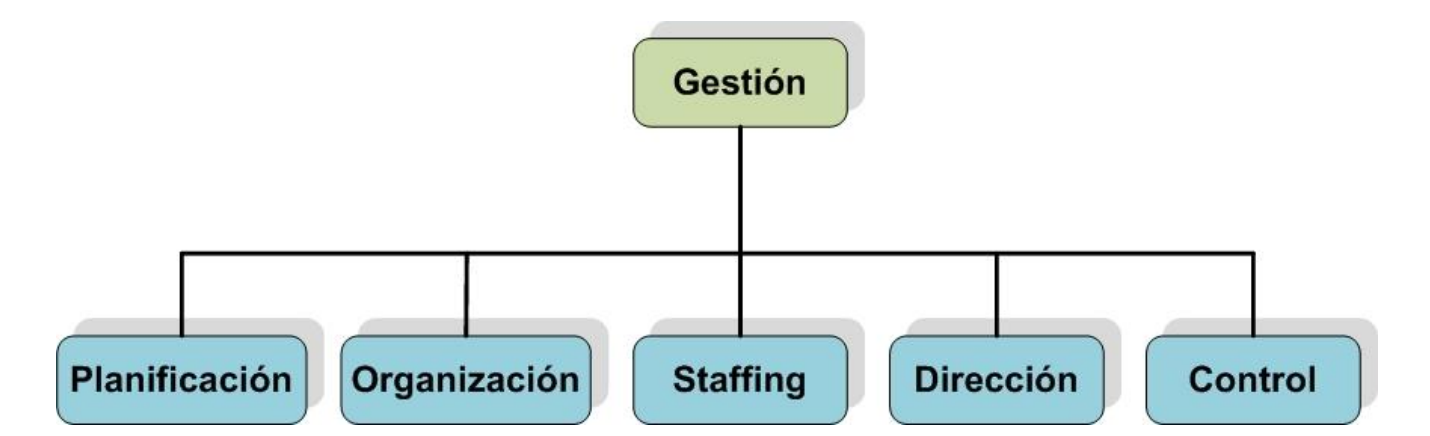

#### <span id="page-26-0"></span>**1.5.1 Definición de las actividades de gestión.**

- o **Planificación**: Predeterminación de un curso de acción para alcanzar los objetivos organizacionales.
- o **Organización**: Arreglo de las relaciones entre las unidades de trabajo para el cumplimiento de objetivos y el otorgamiento de responsabilidad y autoridad para obtener esos objetivos.
- o **Staffing:** Selección y entrenamiento de personas para puestos en la organización.
- o **Dirección:** Creación de una atmósfera que apoye y motive a las personas para alcanzar los resultados finales deseados.
- o **Control**: Establecimiento, medición y evaluación del desempeño de las actividades a través de los objetivos planeados.

#### <span id="page-26-1"></span>**1.5.2 Tipos de gestión:**

- o Gestión social
- o Gestión de proyectos
- o Gestión del conocimiento
- o Gestión ambiental
- o Gestión Tecnológica

#### <span id="page-26-2"></span>**1.6 Tecnología:**

Es un conjunto de instrumentos, conocimientos, procedimientos y métodos aplicados en las distintas ramas, ordenados científicamente, que permiten construir objetos y máquinas para adaptar el medio y satisfacer nuestras necesidades. Es una palabra de origen griego, formada por téchnē ("arte, técnica u oficio") y logía ("el estudio de algo").Como resultado tenemos un significado global: "estudio o ciencia de los oficios". (Madrimasd, 2010)

La tecnología puede ser: Fija o Flexible.

- o **Fija:** No está cambiando continuamente (siderúrgica, refinerías de petróleo, cemento y petroquímica).
- o **Flexible:** Tiene varias y diferentes formalidades (industria alimenticia, automotriz, medicamentos, informática etc.).

#### <span id="page-27-0"></span>**1.7 Gestión Tecnológica.**

Gestión Tecnológica: es conocimiento y a la vez una práctica. Es un sistema de conocimientos y prácticas relacionados con los procesos de creación, desarrollo, transferencia y uso de la tecnología. Algunos conciben este sistema como "una colección de métodos sistemáticos para la gestión de procesos de aplicación de conocimientos, extender el rango de actividades humanas y producir bienes y servicios" (Núñez, 2006).

Otros, como el National Research Council (NRC) de Estados Unidos, lo consideran integrado por los conocimientos de "ingeniería, ciencias y disciplinas del área de gestión, para planear, desarrollar e implementar capacidades tecnológicas en el diseño y el logro de los objetivos estratégicos y operacionales de una organización".

En resumen, es la organización del conocimiento; constituido por conceptos, proposiciones, modelos y teorías sobre los procesos de toma de decisiones y ejecución de acciones relacionados con las tecnologías, en organizaciones, empresas, países y regiones.

Pero la gestión tecnológica no es solo un campo referente a la tecnología y su desarrollo. Es también una práctica soportada en un conocimiento derivado del análisis y la interpretación de las observaciones del comportamiento del desarrollo tecnológico, como proceso social en organizaciones y países y de su relación con el proceso de desarrollo global de las sociedades modernas. (Evolucy, 2010)

#### <span id="page-27-1"></span>**1.8 Vigilancia Tecnológica.**

Vigilancia Tecnológica es un proceso sistemático y permanente de búsqueda, captación, recolección, análisis y difusión de información pública estratégica en un determinado entorno así como el seguimiento y análisis de las competencias.

La Vigilancia Tecnológica engloba todo tipo de documentación que pueda servir para el análisis y reflexión sobre estrategias de gestión empresarial. Información que engloba desde:

- o Ferias y Eventos
- o Información de Competidores
- o Noticias sobre el sector de actividad de la organización
- o Opiniones sobre el sector de actividad (expertos, usuarios)
- o Publicaciones de interés (normativas, patentes, boletines)

En un entorno global cambiante en el que las competencias y el continuo proceso de innovación forman parte del acontecer de las organizaciones, se hace necesario para su supervivencia, conocer de primera mano todas las actuaciones y alertas que acontecen en el sector de actividad de las entidades.

Los procesos de vigilancia (conocer el entorno propio y competidor, boletines, normativas, patentes) han existido siempre dentro de las estructuras organizacionales, pero actualmente el entorno global de:

- $\checkmark$  Acelerados cambios,
- $\checkmark$  La sobre información por el gran impacto de las TIC,
- $\checkmark$  Búsqueda continua de estrategias para la Innovación como clave del futuro,

hace necesario la adopción de estrategias especializadas en la captura y estructuración de información relevante para las organizaciones. (Montes, 2009)

El procesamiento de la información permite entender mejor el entorno y reflexionar acerca de la dirección de las estrategias organizacionales. Entre las ayudas que la Vigilancia Tecnológica puede reportar a las organizaciones están:

- $\checkmark$  Conocer cambios de las tecnologías y cambios en los mercados próximos a nuestro entorno.
- $\checkmark$  Reducción de riesgos de toma de decisiones, al conocer mejor donde posicionar las estrategias a seguir.
- Conocer hacia donde avanzar, porque se podrán conocer las nuevas necesidades de los clientes.
- $\checkmark$  Llevar los esfuerzos organizacionales hacia nuevos terrenos y tendencias claves del avance en todos los aspectos organizativos, innovar hacia procesos productivos, productos, capital humano, etc.
- Conocer la competencia, búsqueda de alianzas con nuevos socios o asesoramiento de expertos.

Todo este proceso de captura de información bien analizada, se convierte en conocimiento para la empresa o proyecto y su aprovechamiento dentro de la organización, en una práctica conocida como Inteligencia Competitiva, que consiste en analizar los factores que influyen en la competitividad de la empresa con el objetivo de generar estrategias competitivas y actuar con éxito en los procesos de generación de Innovación en el entorno global de la Inteligencia Empresarial. (Giménez, 2009)

#### <span id="page-29-0"></span>**1.9 Fundamentos teórico-metodológicos de los estudios valorativos.**

Los estudios valorativos constituyen un tipo de investigación la cual, se realiza con el propósito de obtener juicios sobre la calidad de la actividad práctica y cognitiva, así como los vínculos entre éstas, para la toma de decisiones con fines, entre otros, de mejora y cambio.

Desde el punto de vista teórico-metodológico la concepción e implementación de estos estudios se fundamentan en 3 dimensiones:

- $\checkmark$  Dimensión filosófica
- $\checkmark$  Dimensión estructural-funcional
- $\checkmark$  Dimensión práctica

Para la realización de los estudios valorativos es necesario tener en cuenta los aspectos siguientes:

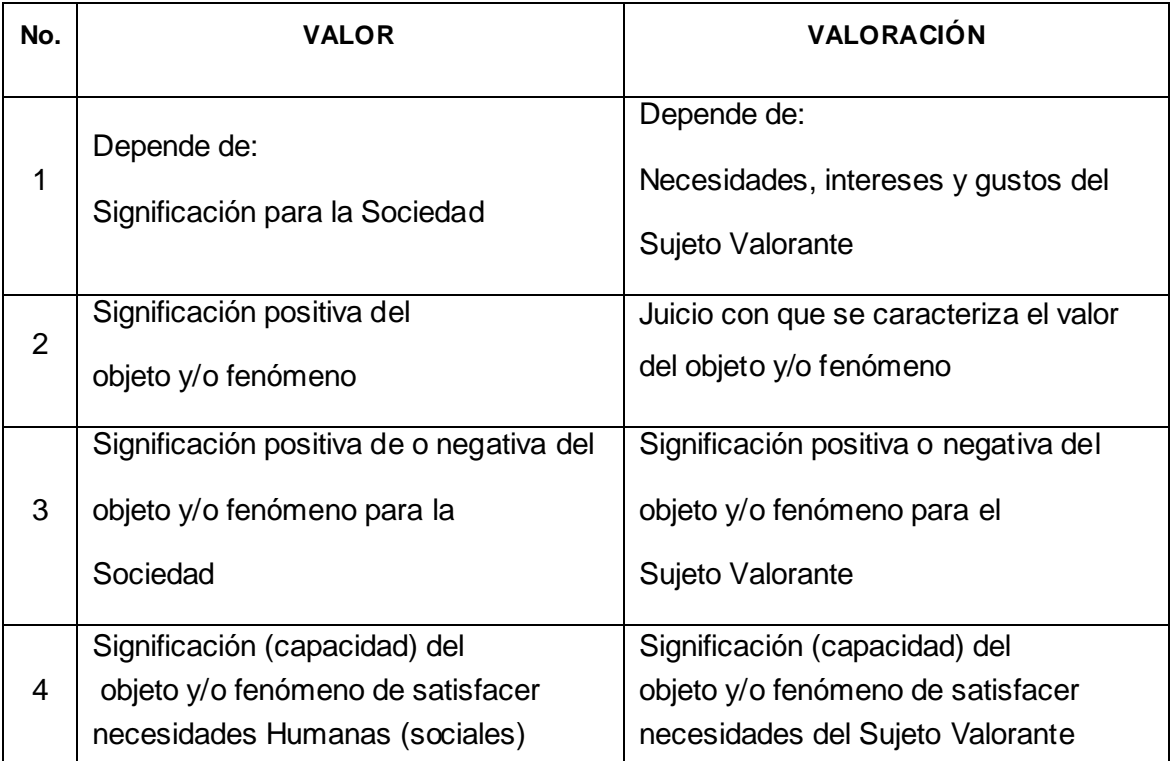

#### **Tabla 1**. **Diferenciación entre valor y valoración.**

Tomando la valoración como proceso, ésta se diferencia de la evaluación, como se muestra en la **Tabla 2**

| No. | <b>EVALUACIÓN</b>                   | <b>VALORACIÓN</b>                    |
|-----|-------------------------------------|--------------------------------------|
| 1   | Resultado principal del proceso:    | Resultado principal del proceso:     |
|     | Valor                               | Juicio valorativo                    |
| 2   | Proceso consistente en la:          | Proceso consistente en la:           |
|     | estimación de valores               | formulación de juicios valorativos   |
| 3   | Proceso de carácter objetivo, pues, | Proceso de carácter subjetivo, pues, |
|     | su resultado principal,             | su resultado principal,              |
|     | el Valor, es objetivo               | el Juicio valorativo, es subjetivo   |

**Tabla 2. Diferenciación entre evaluación y valoración.**

### <span id="page-30-0"></span>**1.10 Sistemas de Valoración.**

La dimensión estructural–funcional de los estudios valorativos está muy relacionada con el concepto de Sistema de Valoración.

Tomando como referente la definición de sistema, el concepto sistema de valoración, se formula teniendo en cuenta sus caracteres distintivos: universal, singular y particular.

- o Desde el punto de vista de su carácter universal, tomando como referente a Beer, (1983), un Sistema de Valoración es una colección cohesiva de elementos que están dinámicamente relacionados.
- $\circ$  Desde el punto de vista de su carácter singular, tomando como referente a Afanasiev, (1977), un Sistema de Valoración es un conjunto de elementos cuyas interacciones y relaciones engendran nuevas cualidades (fruto de la integración del sistema) que no poseen los demás elementos integrantes.
- o Desde el punto de vista de su carácter particular, tomando como referente a Lara, (1990), un Sistema de Valoración es un conjunto de elementos que cumple tres condiciones:
	- $\checkmark$  Los elementos están interrelacionados.
	- $\checkmark$  El comportamiento de cada elemento o la forma en que lo hace afecta el comportamiento del todo.
	- $\checkmark$  La forma en que el comportamiento de cada elemento afecta el comportamiento del todo depende al menos de uno de los demás elementos.

# <span id="page-31-0"></span>**Capítulo 2: METODOLOGÍA PARA LA VALORACIÓN INTEGRADA DE LA GESTIÓN TECNOLÓGICA DE OPTIMIZACIÓN DEL FACTOR HARDWARE**

### <span id="page-31-1"></span>**2.1 Introducción**

En el ambiente socioeconómico actual altamente competitivo y complejo, los métodos tradicionales de toma de decisiones se han vuelto relativamente obsoletos debido a que las empresas, proyectos e instituciones se enfrentan a situaciones complicadas y dinámicas, que requieren de soluciones creativas y prácticas apoyadas en una base cuantitativa sólida.

Los proyectos se preocupan constantemente por tomar decisiones que les permitan optimizar sus resultados de manera que se obtenga el mayor beneficio. La evidente dificultad de obtener estas decisiones ha contribuido a la búsqueda de una herramienta o método que permita tomar los mejores criterios de acuerdo a los recursos disponibles y a los objetivos que se persiguen.

## <span id="page-31-2"></span>**2.2. Metodología para la valoración integrada de la gestión tecnológica de optimización del factor hardware.**

La metodología para la valoración integrada de la gestión tecnológica de optimización del factor hardware incluye cinco etapas y varios procesos, conducentes a la propuesta de una configuración de hardware óptima para la consecución de los objetivos planteados en el proyecto informático. La **Figura 3** muestra un diagrama general de etapas y la interrelación entre cada una de ellas Desde el punto de vista metodológico la valoración integrada de la gestión tecnológica de optimización del factor hardware incluye las siguientes etapas y procesos:

- **1. Valoración Inicial** (de la Gestión Tecnológica de Optimización del Factor Hardware).
	- 1.1 Obtención y Registro Inicial de Información
	- 1.2 Análisis y Procesamiento de la Información
	- 1.3 Confección del Sistema de Indicadores
- **2. Configuración del Hardware** (para la Optimización del Factor Hardware).
	- 2.1 Confrontación Final de Datos
	- 2.2 Proposición de Configuración de Hardware

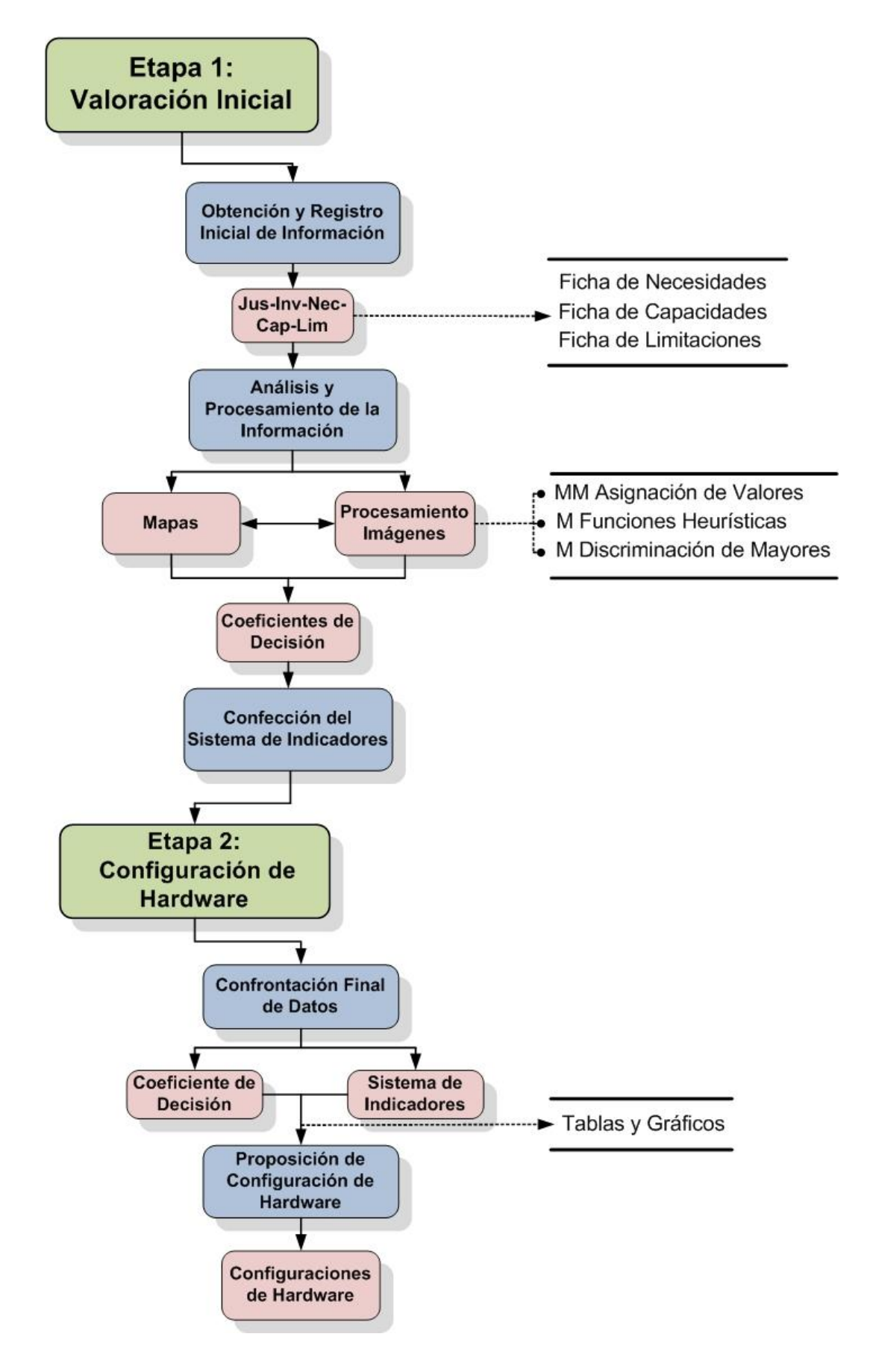

**Fig. 3. Modelo de implementación en etapas Valoración Integrada de la Gestión Tecnológica de Optimización del Factor Hardware**

Donde:

**OTO**: Objeto de valoración

**Jus**: Justificantes para la Gestión Tecnológica de Optimización del Factor Hardware.

**Invo**: Involucrados en la Gestión Tecnológica de Optimización del Factor Hardware.

**Nec**: Necesidades a satisfacer con la Gestión Tecnológica de Optimización del Factor Hardware.

**Cap**: Capacidades a mejorar con la Optimización del Factor Hardware.

- **Lim**: Limitaciones a reducir o eliminar con la Gestión Tecnológica de Optimización del Factor Hardware., o que impiden la misma.
- **Pot**: Potencialidades a incrementar con la Gestión Tecnológica de Optimización del Factor Hardware, o que favorecen la misma.

#### Además,

- o **PRB**: Problema valorativo.
- o **OBJ**: Objetivo de valoración.
- o **FIN**: Fin de la valoración.
- o **ARE**: Área de conocimientos.
- o **COM**: Componente del objeto.
- o **VAR**: Variable de valoración.
- o **CRE**: Criterio de evaluación.
- o **CRV**: Criterio de valoración.

Todos estos elementos aparecen definidos en el **Anexo 1 Glosario de Términos.**

#### <span id="page-33-0"></span>**2.3 Etapa 1: Valoración inicial**

Esta etapa implica identificar, documentar y procesar la información que se obtendrá, con el objetivo de realizar una valoración inicial de la problemática valorativa (PCA). Se realizarán tres procesos fundamentales:

- o La Obtención y Registro Inicial de Información,
- o El Análisis y Procesamiento de la Información y
- o La Confección del Sistema de Indicadores.

#### <span id="page-34-0"></span>**2.3.1 Obtención y Registro Inicial de Información**

- **1.** Se deben identificar y valorar los justificantes (**Jus**) para la Gestión Tecnológica de Optimización del Factor Hardware.
- **2.** Identificar las áreas vinculadas a la Optimización del Factor Hardware.
- **3.** Identificar y valorar los involucrados (**Invo**) en la Gestión Tecnológica de Optimización del Factor Hardware, compuestos por:
	- o El **equipo coordinador-ejecutor**
	- o Los **sujetos valorantes y cognoscentes** y
	- o Los **beneficiarios** de la Gestión Tecnológica de Optimización del Factor Hardware.
- **4.** Identificar y valorar:
	- o Las necesidades **(Nec)** a satisfacer con la Optimización del Factor Hardware que se registrarán en la ficha de necesidades que se muestra en la **Tabla 3.**
	- o Las **capacidades (Cap)** a utilizar y mejorar con la Optimización del Factor Hardware que se registrarán en la ficha de capacidades, **Tabla 4.**
	- o Las **limitaciones (Lim)** a reducir y/o eliminar con la Gestión Tecnológica de Optimización del Factor Hardware que se registrarán en la ficha de limitaciones **Tabla 5.**
- **5.** Relacionar y valorar:
	- o Los resultados esperados ("que se esperan obtener de") y obtenidos ("que se hayan obtenido de") la Gestión Tecnológica de Optimización del Factor Hardware, las cuales se registrarán en la ficha de necesidades, **Tabla 3.**
	- o Las acciones establecidas o normadas ("que se deben ejecutar") y ejecutadas ("que se hayan ejecutado") para obtener cada uno de los resultados esperados que serán registradas en la ficha de necesidades, **Tabla 3***,*
	- o Los medios necesarios y disponibles para obtener cada uno de los resultados esperados y realizar las acciones establecidas, serán registrados en la ficha de capacidades, **Tabla 4.**

**Ficha de Necesidades:** Su formato se muestra en la **Tabla 3**, donde:

o **NECESIDAD**: Incluye resultados que se esperan obtener, así como las acciones que se deben ejecutar para obtener cada uno de ellos.

- o SATISFECHA: Indicativo sobre si la necesidad fue satisfecha, lo que incluye si el resultado o la acción fue obtenido o ejecutada respectivamente
- o FECHA: Fecha en que fue satisfecha la necesidad, o sea, cuando fue obtenido el resultado o ejecutada la acción.

#### **Tabla 3. Ficha de Necesidades**

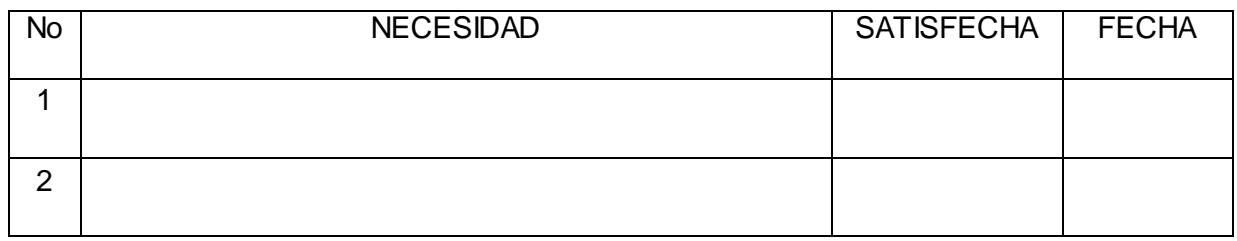

**Ficha de Capacidades:** Su formato se muestra en la **Tabla 4**, donde:

- o CAPACIDAD: Incluye medios, recursos (humanos, materiales, financieros), potencialidades (fortalezas y oportunidades), entre otras, necesarias para satisfacer las necesidades declaradas en la **Ficha de Necesidades** (**Tabla 3**).
- o MEJORADA: Indicativo sobre la mejora de la capacidad.
- o FECHA: Fecha de constatación de la mejora de la capacidad.

#### **Tabla 4. Ficha de Capacidades**

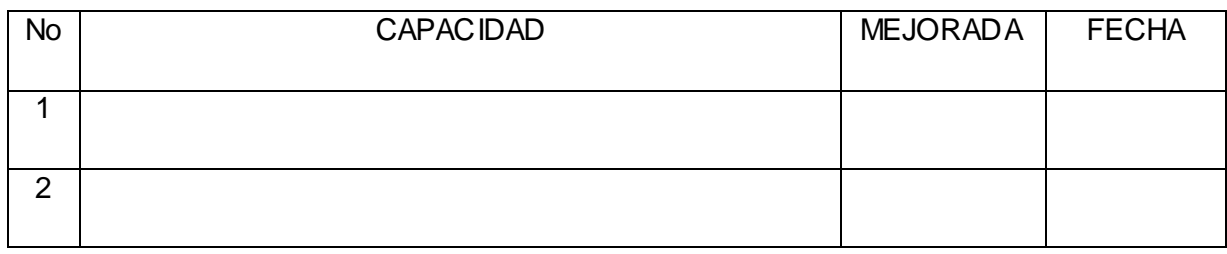

**Ficha de Limitaciones:** Su formato se muestra en la **Tabla 5**, donde:

- o LIMITACIÓN: Incluye debilidades, amenazas, entre otras, que impiden satisfacer las necesidades declaradas en la **Ficha de Necesidades** (**Tabla 3**).
- o ELIMINADA: Indicativo sobre la eliminación de la limitación.
- o FECHA: Fecha de eliminación de la limitación.
### **Tabla 5. Ficha de Limitaciones**

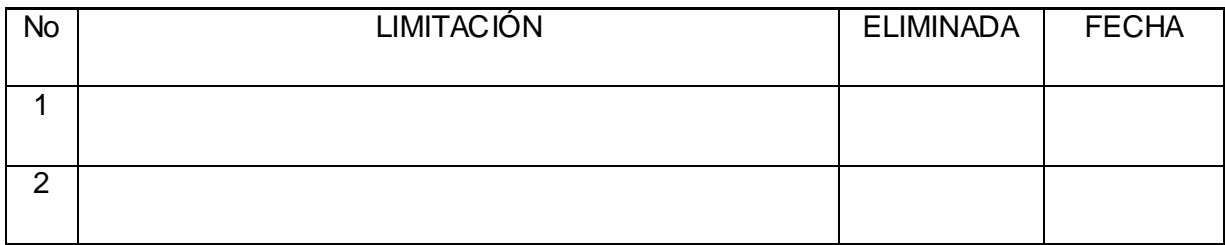

### **2.3.2 Análisis y Procesamiento de la Información**

El análisis y procesamiento de la información implica utilizar los datos generados en el apartado "Obtención y Registro Inicial de Información" para conformar los mapas de capacidades, **Tabla 6** y limitaciones, **Tabla 7***.* En el proceso de elaboración de dichos mapas se hace necesario argumentar y explicar la correlación existente entre las capacidades, las necesidades y la prioridad a establecer para cada una de ellas.

En el caso del mapa de limitaciones se procede de manera similar, cambiando solamente la forma de establecer las correlaciones, que en este caso se hace de forma binaria. Las justificaciones en este mapa no constituyen un factor determinante.

**Mapa de Capacidades:** Su formato se muestra en la **Tabla 6**. Se utiliza para indicar las capacidades necesarias y disponibles para la satisfacción de cada una de las necesidades declaradas, donde:

- o NECESIDAD: Las declaradas en la **Ficha de Necesidades** (**Tabla 3**).
- o CAPACIDAD: Las declaradas en la **Ficha de Capacidades** (**Tabla 4**).

### **Tabla 6. Mapa de Capacidades**

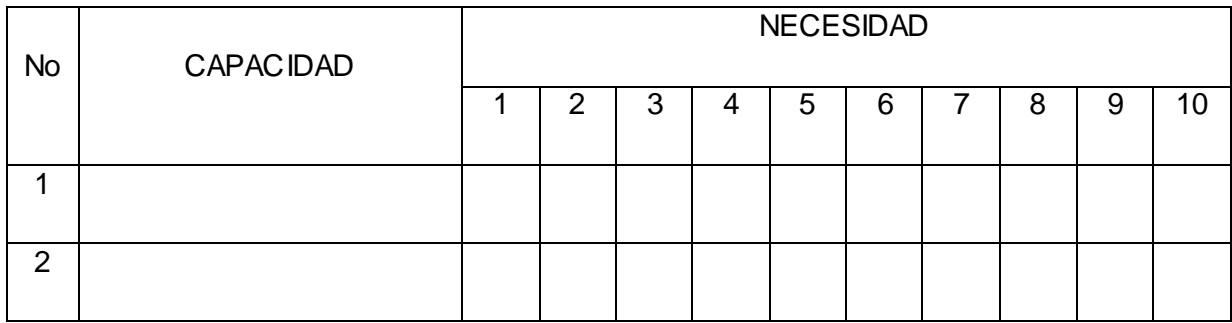

**Mapa de Limitaciones:** Su formato se muestra en la **Tabla 7**. Se utiliza para indicar las limitaciones que impiden (o pueden impedir) la satisfacción de cada una de las necesidades declaradas, donde:

- o NECESIDAD: Las relacionadas en la **Ficha de Necesidades** (**Tabla 3**).
- o LIMITACIÓN: Las relacionadas en la **Ficha de Limitaciones** (**Tabla 5**).

### **Tabla 7. Mapa de Limitaciones**

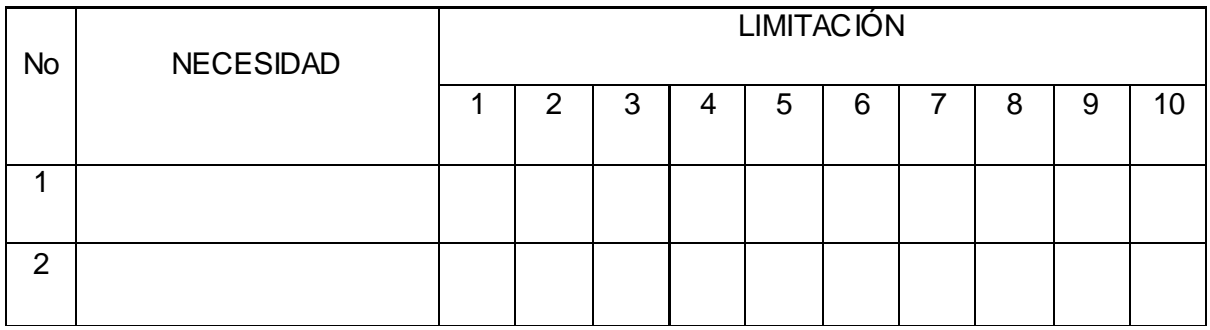

Para procesar y visualizar el gran cúmulo de información derivada de los mapas de capacidades y limitaciones, se hace necesario aplicar el procesamiento de imágenes, descrito en el **Anexo 2,** que posibilita generar una imagen a escala de grises partiendo de una matriz de valores (mapas).

Con el empleo de tres métodos fundamentales: el método matemático de asignación de valores, el método de funciones heurísticas y el método de discriminación de mayores, se logra procesar la información, obteniéndose tres variables de decisión (**,,**) que facilitarán posteriormente la determinación e identificación de los resultados.

### **2.3.3 Confección del Sistema de Indicadores**

El proceso de confección del sistema de indicadores parte de analizar cada uno de los coeficientes de decisión obtenidos de acuerdo al método empleado.

A partir del método matemático de asignación de valores se obtiene la variable  $\gamma$  (coeficiente de decisión 1), para el método de funciones heurísticas se formula la variable  $\varphi$  (coeficiente de decisión 2) y finalmente, el método de discriminación de mayores arroja la variable (coeficiente de decisión 3).

Como siguiente paso en la confección del sistema de indicadores, se establecen rangos de evaluación para cada uno de los coeficientes de decisión, basándose en los valores medios y máximos del método al cual corresponde el coeficiente.

Todo lo anteriormente planteado será registrado en la ficha de indicadores, **Tabla 8.**

**Ficha de Indicadores:** Su formato se muestra en la **Tabla 8**, donde:

- o CRITERIO/INDICADOR: Criterio de evaluación e indicadores para evaluarlo
- o RANGO: Rango de evaluación
- o CATEGORÍA: Categoría de evaluación

### **Tabla 8. Ficha de Indicadores**

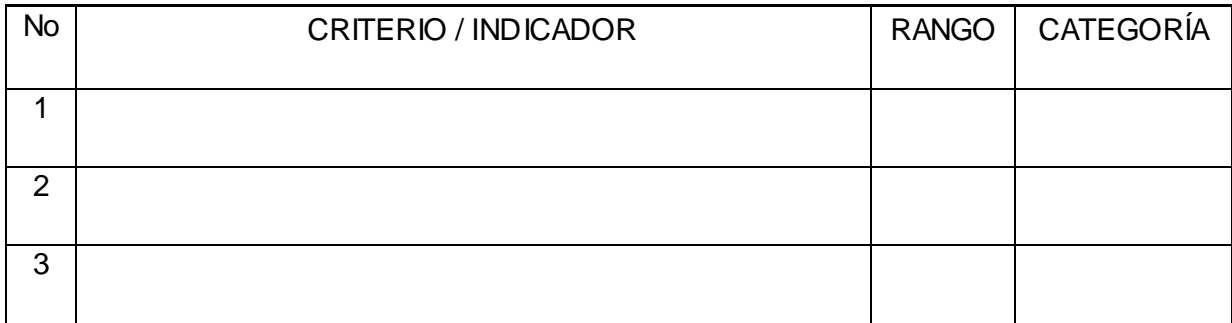

# **2.4 Etapa 2: Configuración del Hardware**

Esta etapa tiene como objetivo construir una configuración de Hardware que satisfaga las exigencias resultantes de la valoración inicial realizada, para ello se definen los procesos de Confrontación Final de Datos y Proposición de Configuración de Hardware.

### **2.4.1 Confrontación Final de Datos**

La confrontación final de datos, permite que los resultados obtenidos (coeficientes de decisión) de los métodos de procesamiento de imágenes en la etapa de valoración inicial, sean evaluados teniendo en cuenta el sistema de indicadores anteriormente formulado.

En este proceso se obtendrán una serie de tablas y gráficos partiendo de la confrontación de los coeficientes de decisión y la ficha de indicadores. Esto facilitará en gran medida la toma de decisiones en la configuración.

### **2.4.2 Proposición de Configuración de Hardware**

La propuesta de configuración de hardware constituye el eslabón final de la metodología. Este proceso consiste en diseñar configuraciones basadas en la información brindada por el proceso de confrontación final de datos.

Se debe garantizar que las configuraciones de hardware sean capaces de satisfacer las necesidades que se plantearon inicialmente.

# **Capítulo 3: Estudio de Caso Proyecto de Virtualización de la Carrera de Meteorología en el InSTEC**

### **3.1 Etapa 1: Valoración inicial**

### **3.1.1 Obtención y Registro Inicial de Información**

#### **1. Justificantes**

En la carrera de Meteorología del Instituto Superior de Tecnologías y Ciencias Aplicadas (InSTEC), se hace necesario realizar cambios en el Plan de Estudios, conducentes a disminuir la presencialidad de los estudiantes, incrementar su autoformación así como elevar la esencialidad en la formación, para con ello contribuir a que el profesor pase a ser un facilitador del proceso docente educativo. Con la virtualización se lograría crear un entorno de aprendizaje más eficiente acorde a las nuevas tendencias pedagógicas que abogan por el empleo de la infotecnología en el proceso de enseñanza y aprendizaje. Todo esto implica la necesidad del uso de las tecnologías educativas basadas en las TICs para crear aulas virtuales especializadas (AVE) donde el estudiantado deberá ser capaz de formarse como profesionales, utilizando eficientemente la tecnología y conocimientos más recientes en la materia y así asimilar y aplicar los resultados del gran desarrollo que ha tenido la meteorología en los últimos años.

Para hacer un uso adecuado, eficiente y gradual de las tecnologías educativas, se hace necesario tener un personal docente capacitado para crear o aplicar recursos didácticos necesarios para el ejercicio docente en un aula virtual especializada. Es preciso también disponer del equipamiento informático que sea capaz de satisfacer las necesidades tecnológicas con las que debe contar dicha aula.

En dicho proceso de virtualización se pretende usar una serie de software profesionales para el procesamiento de imágenes satelitales y además programas capaces de realizar simulaciones que permitirán a los alumnos de la carrera realizar prácticas de la especialidad en cada uno de los semestres del curso regular diurno.

El Proyecto de Virtualización de la Carrera de Meteorología cuenta con el apoyo de la Organización Mundial de Meteorología (OMM). Esta organización no gubernamental pretende apoyar los países en vías de desarrollo prestándole asesoramiento financiero con el objetivo de fomentar el desarrollo de la meteorología empleando las últimas tecnologías disponibles. Este proyecto se pretende extender a lo largo y ancho de todo el país ya sea en universidades o subestaciones meteorológicas con el objetivo de que la información y la documentación sean accesibles desde cualquier lugar de nuestra geografía.

La primera etapa se realizara solamente en el InSTEC en Ciudad de La Habana pues la OMM propuso que inicialmente se comprobara la factibilidad y sostenibilidad del proyecto por lo que se seleccionó dicha institución para desarrollar las primeras aulas virtuales especializadas. Las aulas al menos se desea que cuenten con 20 estaciones de trabajo pues así lo demandara la matrícula de los grupos de estudiantes de las cuales 5 estarán dedicadas a tareas de alta demanda de recursos y una realizara la función de servidor multifuncional. El siguiente es un esquema inicial de cómo podr ía quedar conformada el aula virtual especializada

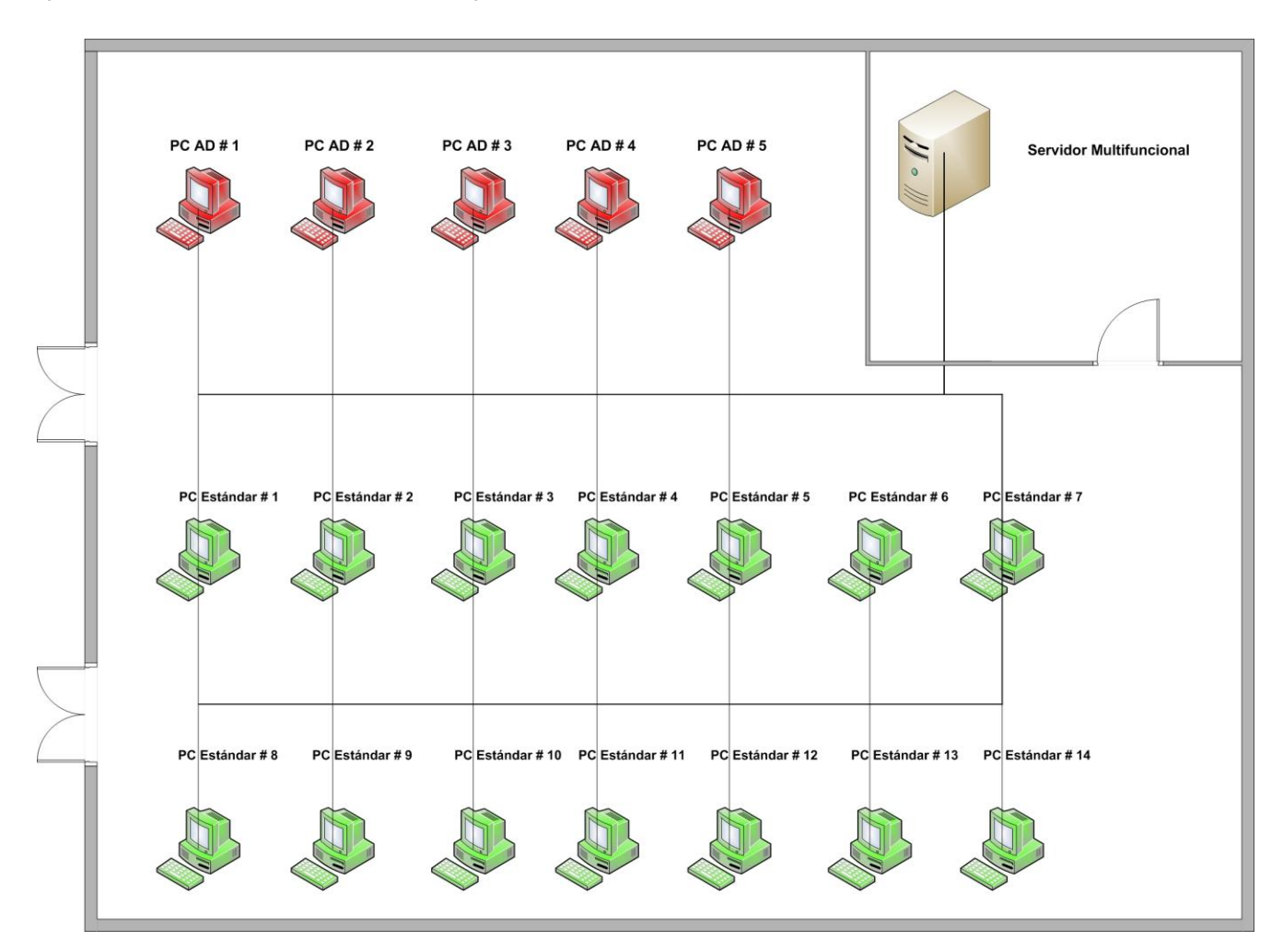

**Figura 4. Propuesta de Aulas Virtuales Especializadas**

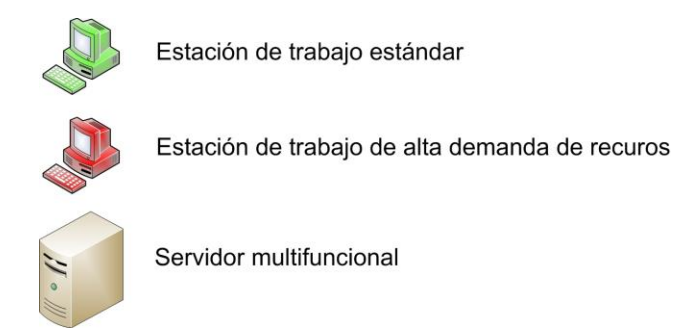

La institución cuenta con los locales necesarios donde estarán ubicadas dichas aulas las cuales tendrán en su totalidad las mismas características, el equipamiento y configuración dependerá de un estudio posterior de varios factores que se realizará y será puesto a consideración de la OMM para su aprobación.

# **2. Áreas**

En el presente estudio de caso se identificaron las siguientes áreas vinculadas a la Optimización del Factor Hardware:

- 1. Ingeniería Informática
- 2. Gestión Tecnológica

### **3. Involucrados**

Luego de realizar una completa valoración de todos los implicados, de una forma u otra, en el proyecto de Virtualización de la Carrera de Meteorología se lograron identificar los siguientes involucrados:

### Equipo coordinador-ejecutor:

- 1. OMM (Organización Mundial de Meteorología)
- 2. Dirección del proyecto de Virtualización de la Carrera de Meteorología en el InSTEC
- 3. Instituciones proveedoras de hardware

### Sujetos valorantes y cognoscentes:

- 1. Ingenieros encargados de realizar la valoración
- 2. Expertos consultantes

### Beneficiarios:

- 1. La institución, en este caso la Carrera, Departamento, Facultad, Universidad que tienen bajo su responsabilidad la formación del futuro meteorólogo.
- 2. Los profesores que podrán desplegar sus potencialidades para su mejor desempeño como facilitadores del aprendizaje.
- 3. Los alumnos de la carrera de Meteorología que podrán aprender mejor, con mayor eficiencia, bien orientados y con acceso a recursos didácticos y materiales en general importantes para las asignaturas y para su formación científica en general.

## **4. Identificar y valorar**

### **Necesidades**

A partir de una serie de entrevistas, encuestas y otros métodos de obtención de información aplicados al personal involucrado, se identificaron las necesidades que quedan reflejadas en la siguiente ficha de necesidades:

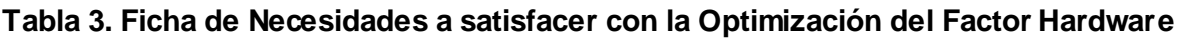

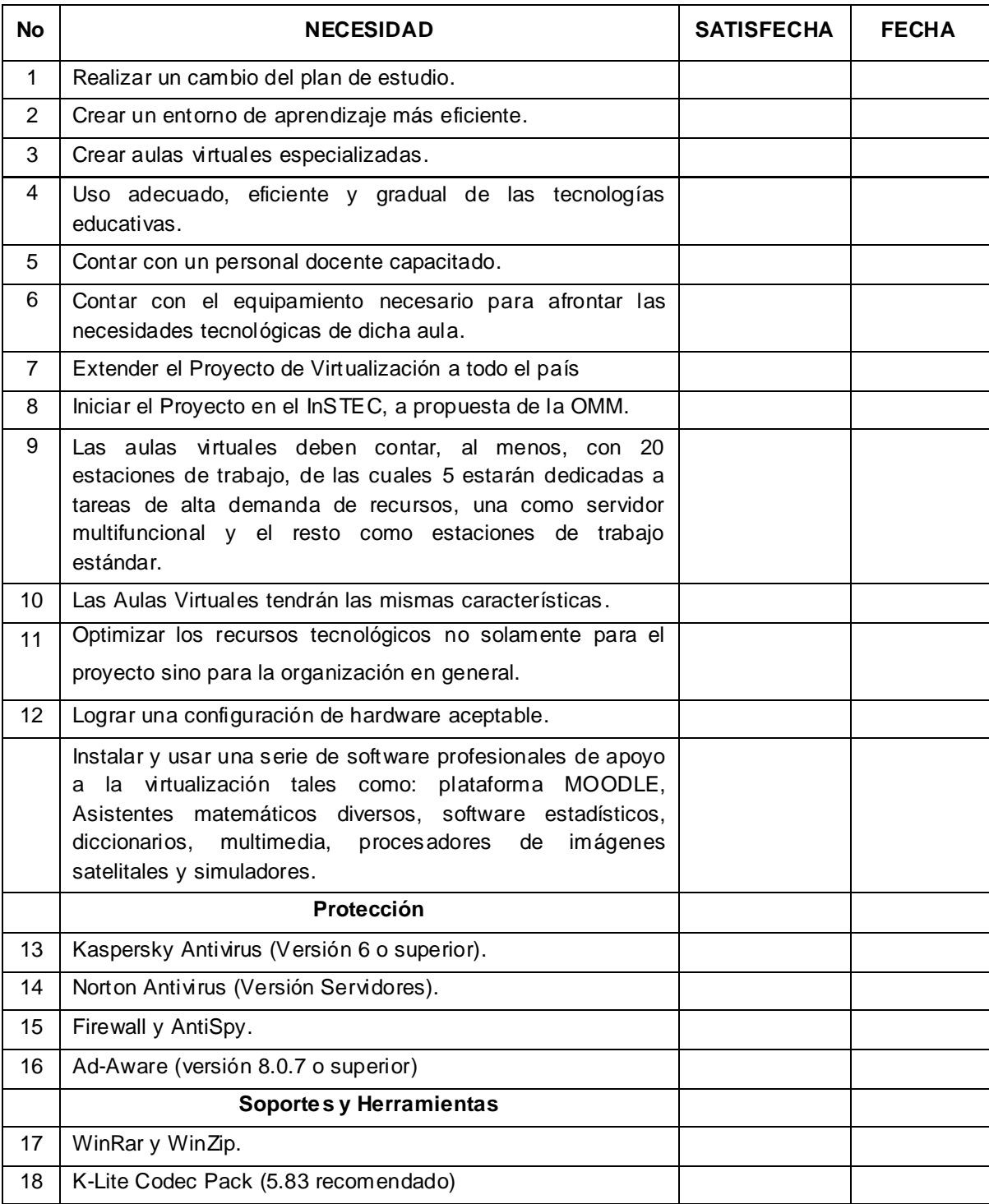

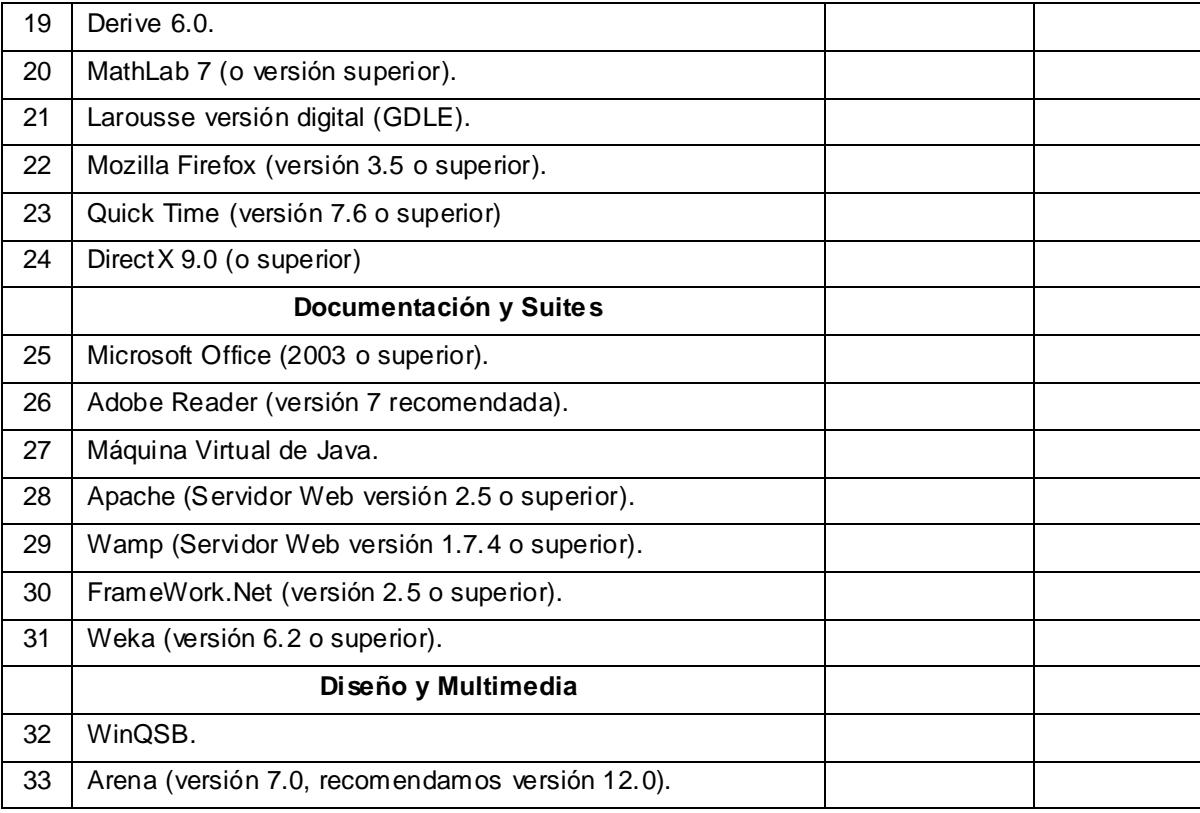

# **Capacidades**

Las capacidades que se describen en la siguiente ficha fueron formuladas en la medida que se obtuvo la información de los directivos de la institución. En su gran mayoría se refieren a condiciones que ya se habían creado, convenios y contratos con organizaciones y empresas encargadas de capacitar al personal de dicha institución así como de proveer recursos tecnológicos.

Se hizo necesario hacer contacto con personas y empresas que tuvieran conocimiento detallado y actualizado del acceso que tiene el país a diferentes recursos tecnológicos en el momento de aplicar la metodología.

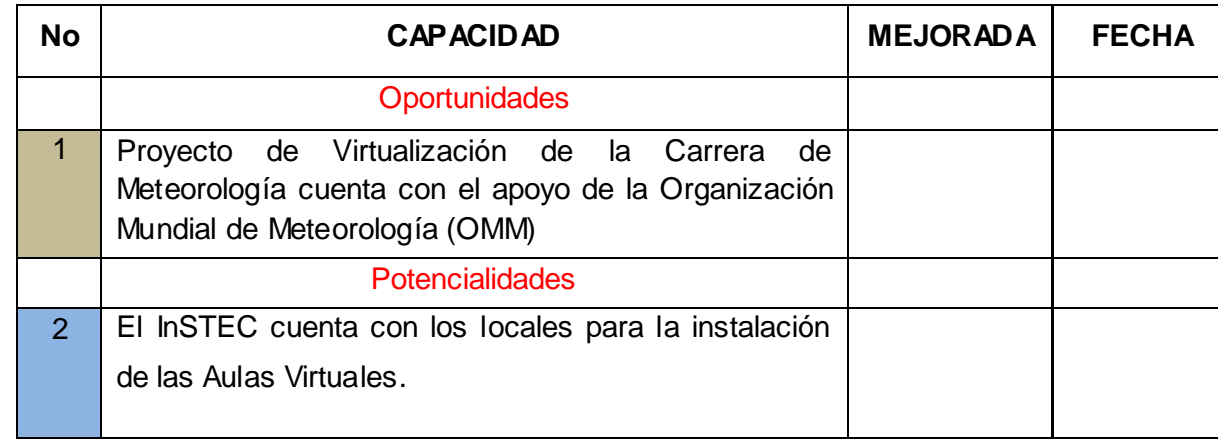

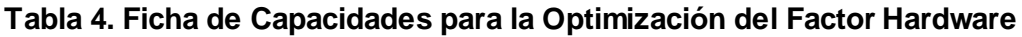

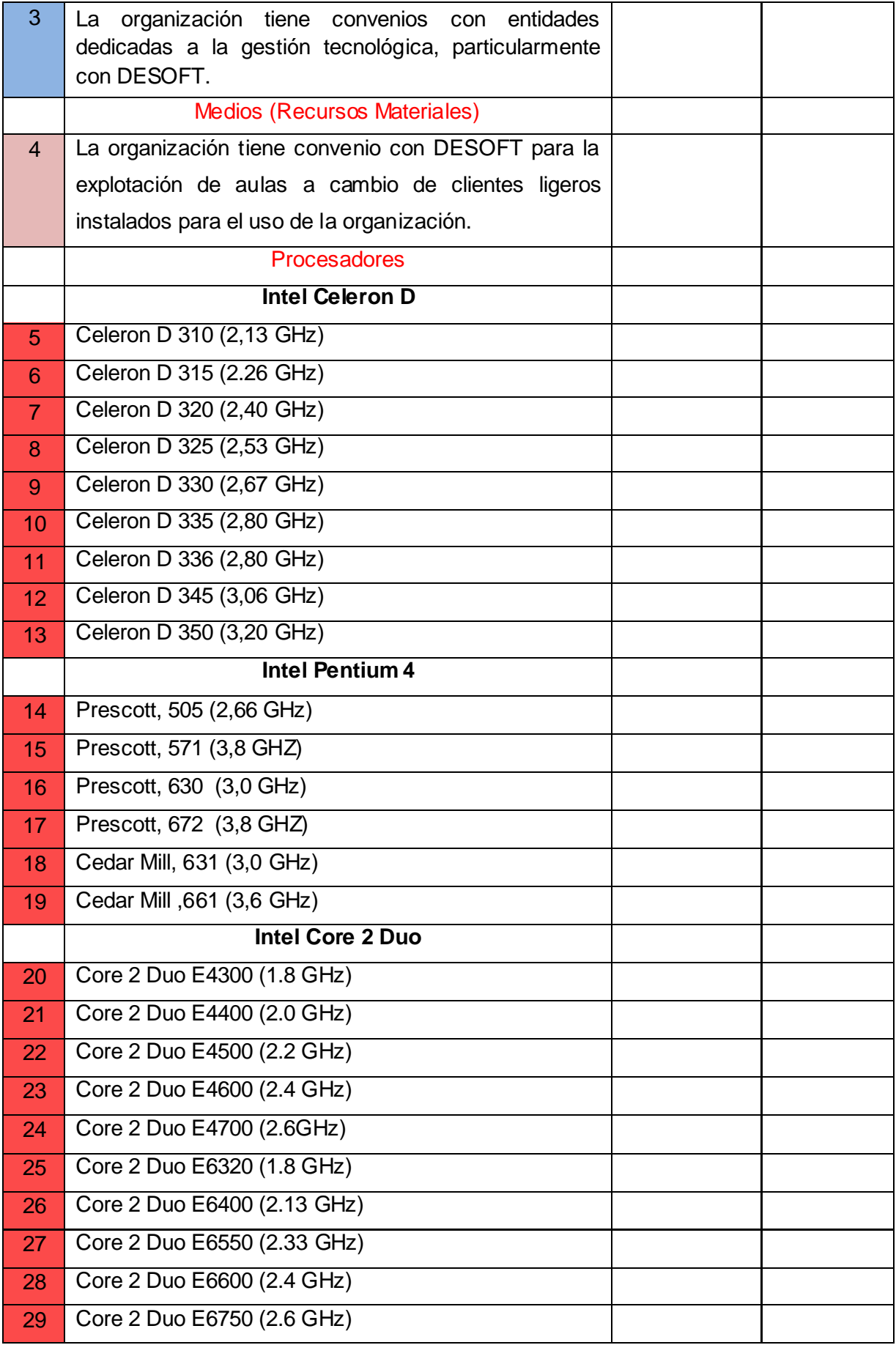

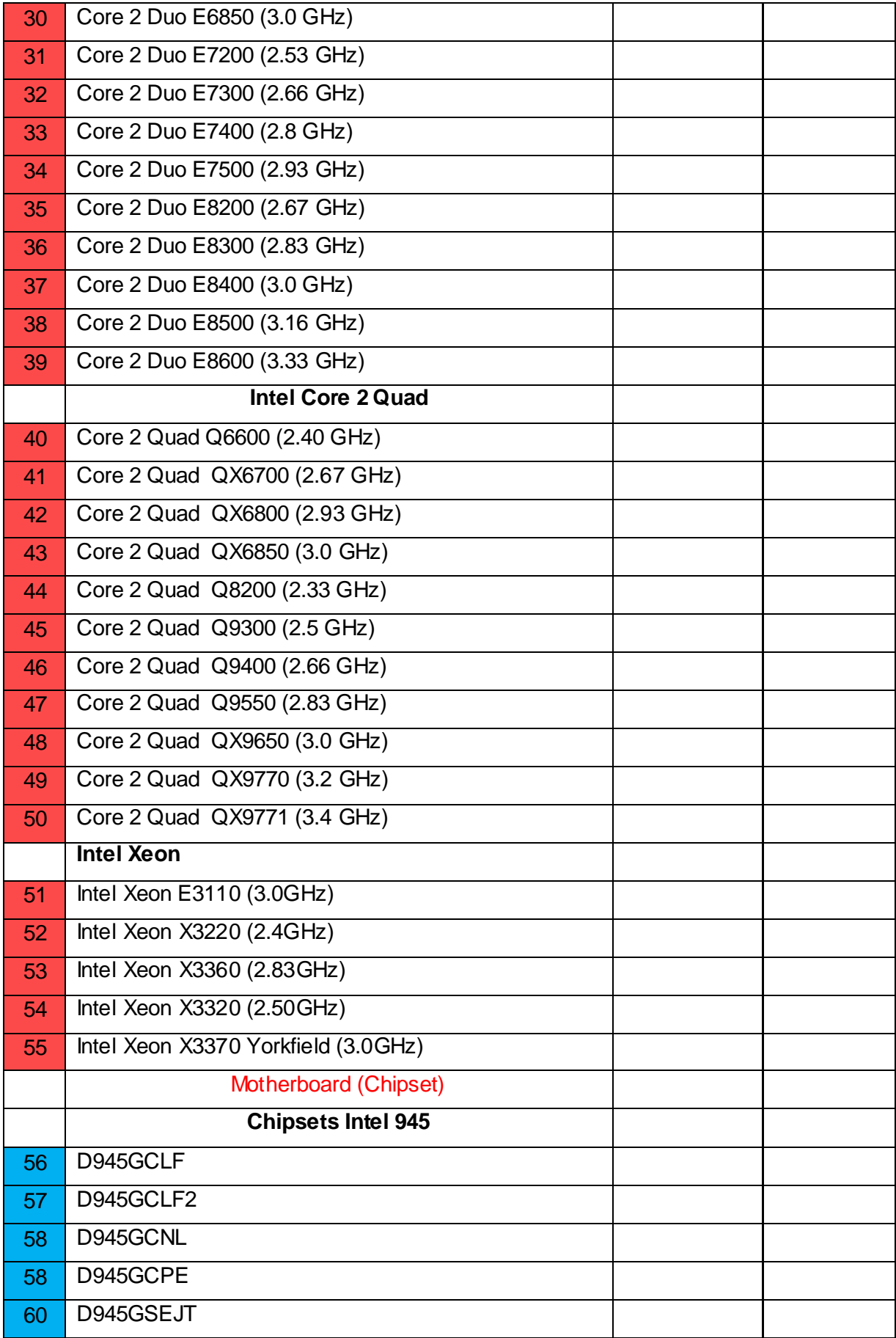

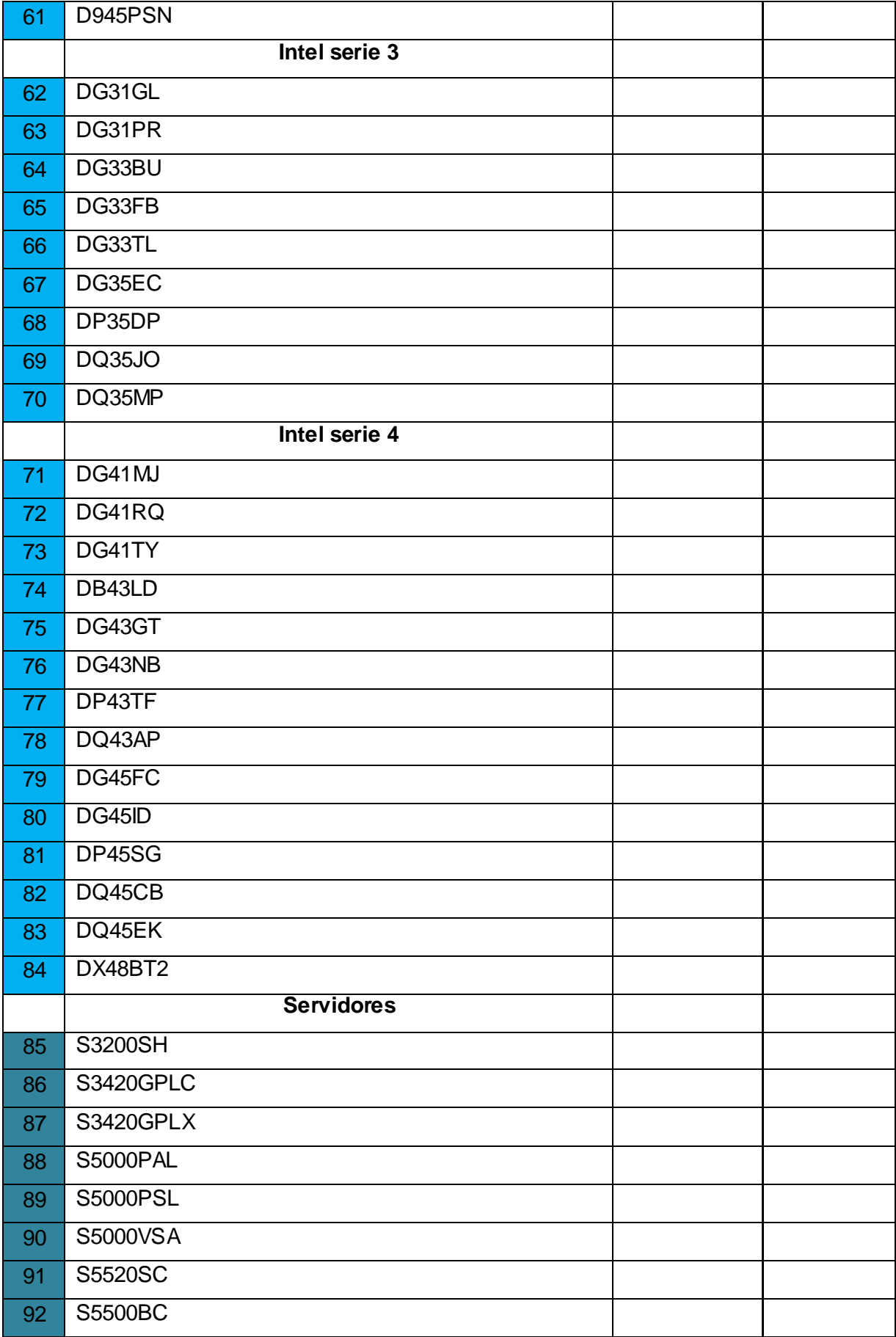

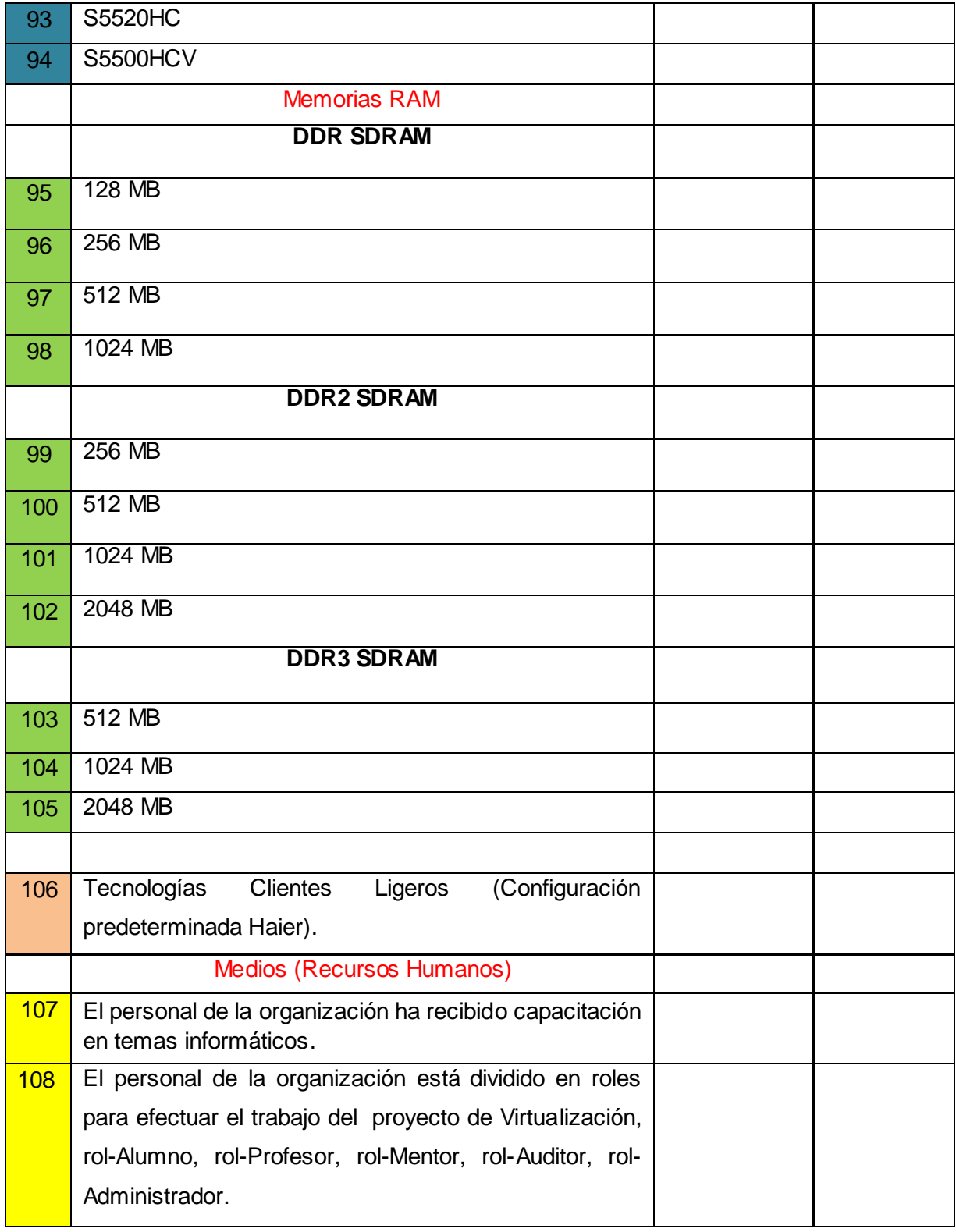

### **Limitaciones**

Las limitaciones que se exponen en la siguiente tabla fueron identificadas teniendo en cuenta los aspectos críticos que afectan a la organización para iniciar el proyecto.

**Tabla 5. Ficha de Limitaciones para la Optimización del Factor Hardware.**

| <b>No</b>      | <b>LIMITACIÓN</b>                                                                                                    | <b>ELIMINADA</b> | <b>FECHA</b> |
|----------------|----------------------------------------------------------------------------------------------------|------------------|--------------|
| 1              | La organización no cuenta con los recursos tecnológicos de<br>Hardware que permita la accesibilidad de los alumnos a un<br>espacio virtual de aprendizaje.           |                  |              |
| $\overline{2}$ | La institución no posee especialistas capacitados para<br>sugerir la configuración del hardware.                                                                     |                  |              |
| 3              | El proyecto de Virtualización no tiene vínculos oficiales,<br>aunque sí personales DESOFT, como organización más<br>cercana al tema de la configuración de Hardware. |                  |              |
| 4              | Muy mala situación financiera de la organización, lo cual<br>implica la necesidad de buscar fuentes financistas, como la<br>OMM.                                     |                  |              |

### **5. Relacionar y valorar**

Los resultados esperados y las acciones establecidas o normadas para obtener cada uno de los resultados esperados fueron analizados y registrados en conjunto a las necesidades.

Los medios necesarios y disponibles para obtener cada uno de los resultados esperados y realizar las acciones establecidas fueron analizados y registrados en conjunto a las capacidades.

Lo anteriormente planteado se llevó a cabo con el objetivo de lograr un mayor flujo de información y facilitar el trabajo con los datos.

# **3.1.2 Análisis y Procesamiento de la Información**

### **Mapa de Capacidades**

El análisis y procesamiento de la información registrado en el siguiente mapa, utiliza los datos generados en la "Obtención y Registro Inicial de Información". Posteriormente se ofrece una información detallada sobre la correlación existente entre las capacidades, las necesidades y la prioridad a establecer para cada una de ellas.

|                  | <b>NECESIDAD</b> |                |   |   |   |   |     |   |   |    |   |                |                |   |                |                |                |     |                |    |                |                |                |                |                  |            |             |    |                 |                 |   |   |            |
|------------------|------------------|----------------|---|---|---|---|-----|---|---|----|---|----------------|----------------|---|----------------|----------------|----------------|-----|----------------|----|----------------|----------------|----------------|----------------|------------------|------------|-------------|----|-----------------|-----------------|---|---|------------|
| <b>CAPACIDAD</b> |                  | $\overline{2}$ | 3 | 4 | 5 |   | 6 7 | 8 | 9 | 10 |   | $\overline{2}$ | 3              | 4 | 5              | 6              | 78             |     | 9              | 20 | 1.             | $\overline{2}$ | 3 <sup>1</sup> |                | $4 \overline{5}$ | 6          |             |    | 789             | 30 <sub>1</sub> |   |   | $2 \mid 3$ |
|                  | 5 I              | 5 <sup>1</sup> | 5 | 5 | 2 | 5 | 5   | 5 | 5 | 5  | 3 | 5              | 5              | 5 | 5 <sup>5</sup> | 5 <sup>1</sup> |                | 5 5 | 5 <sup>1</sup> | 5  | 5 <sup>5</sup> |                | 5 5 5          |                | 5 <sup>5</sup>   | $\sqrt{5}$ | 5           |    | 5 5             | 5               | 5 | 5 | 5          |
| റ                |                  | 5 <sup>1</sup> | 5 | 3 |   | 4 | 3   | 5 | 5 | 5  | 3 | 4              | 5              | 5 | 5              | 5 <sub>l</sub> |                | 5 5 | 5 <sup>1</sup> | 5  | 5 <sup>5</sup> |                |                |                | 5 5 5 5          | 5          | $5^{\circ}$ | -5 | 15 <sup>2</sup> | 5               | 5 |   | 5 5        |
| 3                |                  | 4              |   |   | 3 | റ | 4   | 4 | 3 | 3  | 3 | 3              | 3 <sub>l</sub> | 3 | 3              | 3 <sub>1</sub> | 3 <sup>1</sup> | 3   | 3 <sup>1</sup> | 3  | 3              | 3 <sub>l</sub> | 3 <sub>1</sub> | 3 <sup>1</sup> | 3 <sup>1</sup>   | 3 I        | 3           |    | 3 3             | 3               | 3 |   | 3 3        |
| 4                |                  |                |   |   |   |   |     |   |   |    |   |                |                |   |                |                |                |     |                |    |                |                |                |                |                  |            |             |    |                 |                 |   |   |            |

**Tabla 6. Mapa de Necesidad/Disponibilidad de Capacidades.**

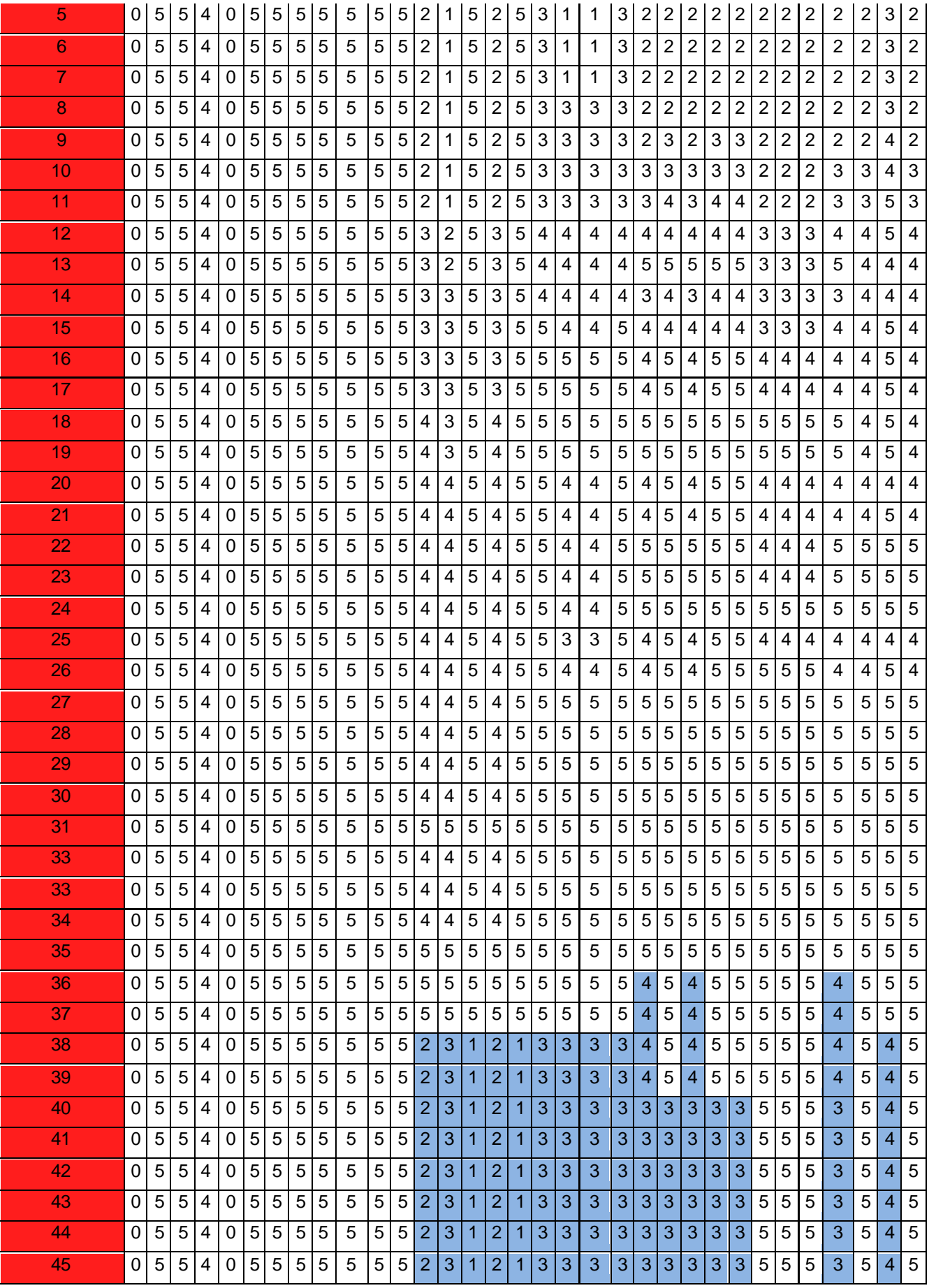

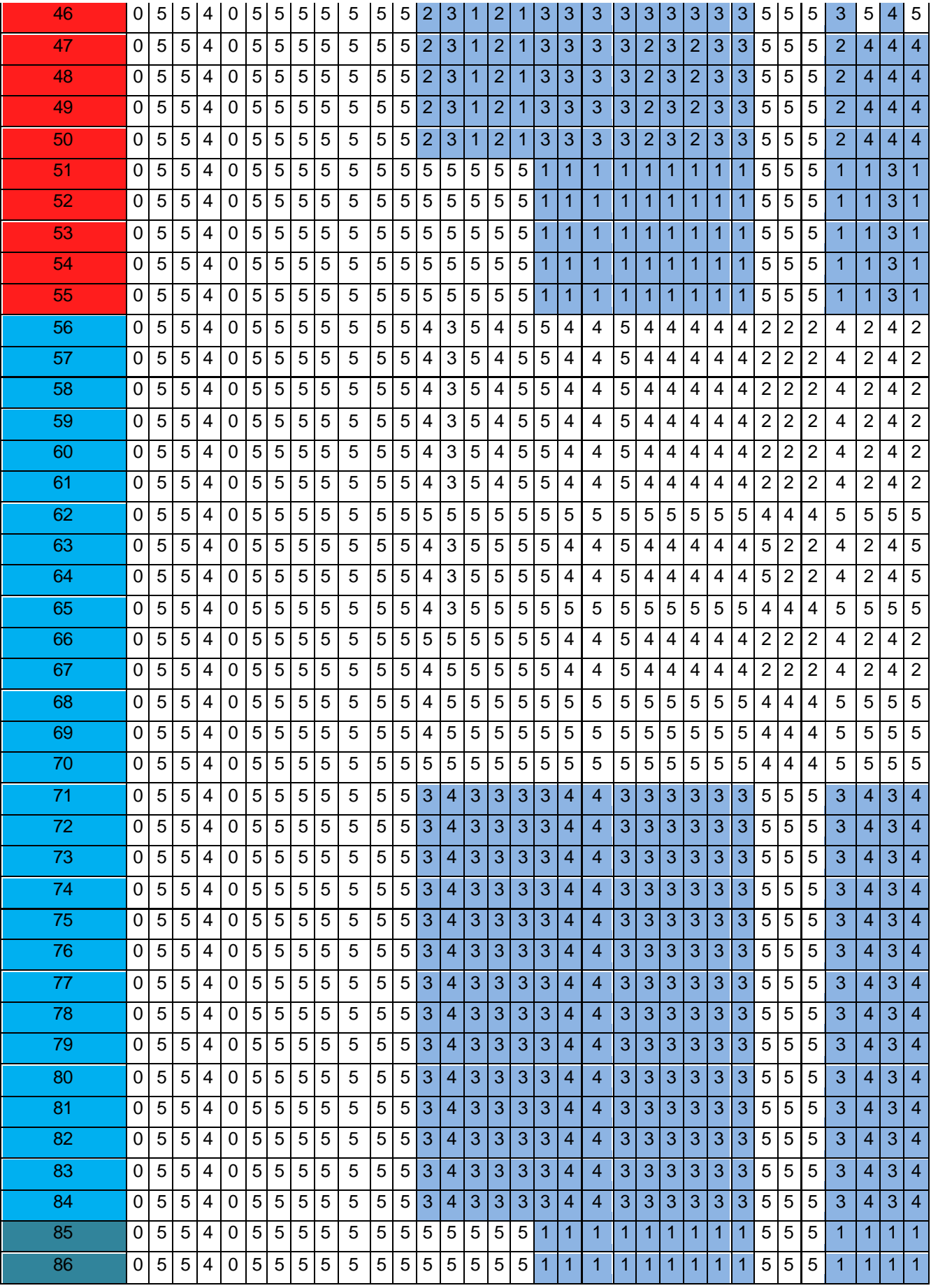

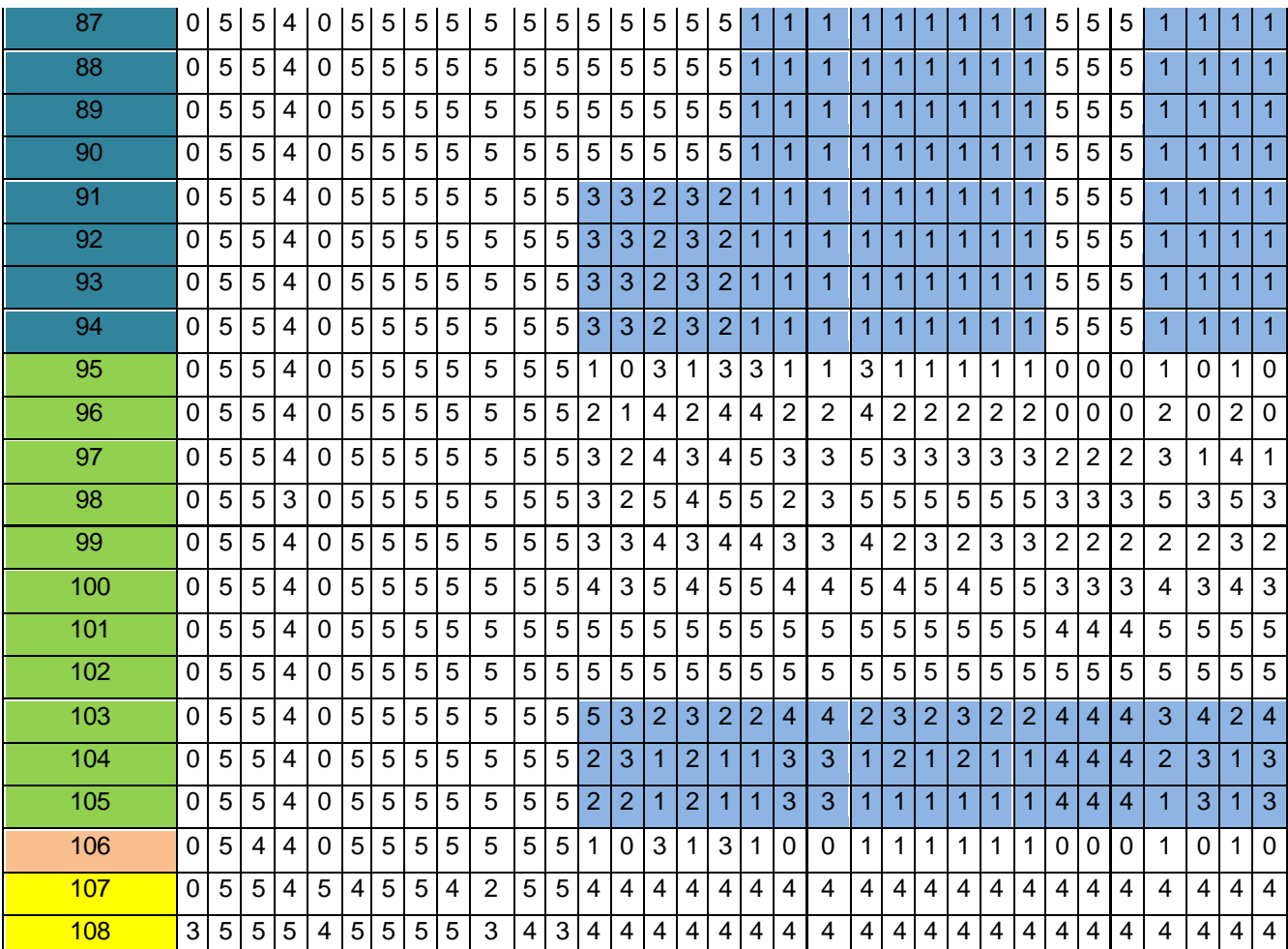

#### **Leyenda:**

- 0- Prioridad Nula.
- 1- PrioridadMinima.
- 2- Prioridad Baja.
- 3- Prioridad Media.
- 4- Prioridad Alta.
- 5- Prioridad Máxima.

**Consideración:** Las posiciones dentro de la matriz que estén rellenadas en azul independientemente del valor que contengan se considera que la capacidad (hardware) excede la demanda de la necesidad (software).Es necesario aclarar que si lo anteriormente planteado no se tuviera en cuenta a la hora de proponer la configuración se incidiría negativamente en varios aspectos (financieros, rendimientos, energéticos, etc.)

#### **Necesidades Generales**

Realizar un cambio del Plan de Estudios para esto es necesario contar con el apoyo de una organización financista, en este caso la Organización Mundial de Meteorología, que se encargue de financiar dicho proyecto, además el personal de la institución debe estar dividido por roles pues para llevar a cabo el nuevo proceso de enseñanza y auto aprendizaje cada integrante del mismo debe conocer cuál será su papel.

Para lograr crear un entorno virtual de aprendizaje más eficiente es preciso tener convenios con entidades o empresas dedicadas a la Gestión Tecnológica y un personal capacitado en temas informáticos, pues con esto se garantizará que la institución sea capaz de manejar todo el equipamiento que debe tener el proyecto en cuestión y en caso contrario recibir la capacitación necesaria por parte de la Empresa Cubana Nacional de Software (DESOFT).

El objetivo principal del proyecto de Virtualización de la Carrera de Meteorología es crear aulas virtuales especializadas para fomentar la formación del estudiantado y a su vez el auto aprendizaje, para ello es imprescindible contar con una alta gama de recursos materiales de todo tipo (hardware, inmobiliario, accesorios ofimáticos, etc.), recursos financieros y un personal calificado que sea capaz de afrontar los retos que depondrá usar este tipo de tecnologías orientadas a la enseñanza. Contar con el equipamiento necesario para afrontar las necesidades tecnológicas de dicha virtualización, será uno de los retos fundamentales que tendrá el proyecto, pues es evidente que para poner en funcionamiento toda la estructura tanto tecnológica como organizacional que será necesario implementar se deberá tener al alcance todos los medios necesarios, que demandarán las aulas virtuales especializadas. En caso de no tener todos los recursos que se hacen imprescindibles para llevar a cabo el proyecto en cuestión podría verse afectado el éxito del mismo.

Extender el Proyecto de Virtualización a todo el país demandará contar con mayor cantidad de recursos de todo tipo, pues las subestaciones en cada provincia deberán estar acondicionadas para desplegar todo el equipamiento necesario y tener preparado el personal que será responsable de que las aulas virtuales especializadas (AVE) puedan funcionar de la manera que se espera. Este paso constituirá el mayor objetivo a lograr con el proyecto. La fase inicial de creación de las AVE en el InSTEC está dado por la necesidad de demostrar la viabilidad del proyecto a la OMM y a su vez lograr la adquisición de los recursos, aprovechar la capacitación recibida por el personal y poner en práctica la estructura por roles previamente definida. El resultado de esta primera etapa será sin lugar a dudas un gran avance pues se ganará en experiencia, la cual podrá ser utilizada cuando llegue el momento de desplegar la virtualización de la carrera a toda la isla.

Para lograr un uso adecuado de las tecnologías y aprovechando los recursos que serán puestos en función de configurar el hardware se decidió que las aulas virtuales deben contar, al menos, con 20 estaciones de trabajo. Por la gran complejidad y demanda de recursos de algunos software a utilizar se hace necesario emplear un hardware más robusto en 5 de estas estaciones dedicándole mayor atención para lograr un rendimiento óptimo. Una de estas computadoras cumplirá la función de servidor multifuncional, configurándola acorde a las tareas que realizará una máquina de este tipo y teniendo en cuenta, además, la preparación que debe tener el personal encargado de operar, mantener y gestionar (administrador) dicho servidor. Se pretende que el resto de las computadoras sean capaces de realizar las tareas básicas, necesarias en la preparación de los estudiantes, aunque evidentemente todas las computadoras estarán capacitadas para darle servicio a cualquier usuario que las necesite. Para ello se contará con el equipamiento necesario para estas aulas y que será distribuido de manera similar, con el objetivo de lograr un alto nivel de cohesión y evitar grandes diferencias del acceso a las tecnologías.

#### **Necesidades Técnicas (Software vs Hardware)**

En el proceso de valoración inicial efectuado con el objetivo de obtener la información básica necesaria para lograr una primera propuesta de la configuración de hardware se hizo necesario realizar un análisis exhaustivo de todos los software que serán utilizados en el proyecto de virtualización de la carrera de meteorología (información brindada por parte del personal del proyecto, principalmente por la jefa del mismo).

Para lograr obtener la mayor cantidad de información y características posibles de los software se hizo necesario ubicarlos según su clasificación y demanda de recursos, teniendo en cuenta los requerimientos mínimos, recomendados y óptimos que cada fabricante propone para su producto así como el criterio de expertos.

Los recursos de hardware correspondientes o encargados de satisfacer las necesidades de los software fueron seleccionados y ponderados teniendo en cuenta toda la amplia gama de características de las que disponen los mismos (microprocesador, motherboard y memorias RAM). Estas características o potencialidades *(ver Capítulo 1)*, mayormente técnicas, tuvieron que ser detalladamente analizadas pues en algunos casos las diferencias entre los componentes eran mínimas y no siempre un modelo aparentemente superior por ser de nueva generación superaba los diseños anteriores, también hubo que considerar que algunos componentes de hardware (en su mayoría de reciente fabricación) excedían en gran medida los requerimientos de los programas incluso los óptimos, por lo que pasaron a un segundo plano.

Las evaluaciones se realizaron de la forma más óptima posible teniendo en cuenta el mayor número de indicadores y especificaciones que en su conjunto nos brindarán gran cantidad de información con el objetivo de lograr el mayor grado de certeza y eficacia a la hora realizar la propuesta de la configuración del factor hardware.

# **Mapa de Limitaciones**

En el mapa de limitaciones expuesto a continuación se establecen las correlaciones de forma binaria, siendo las justificaciones en este mapa un factor no determinante por considerarse innecesario.

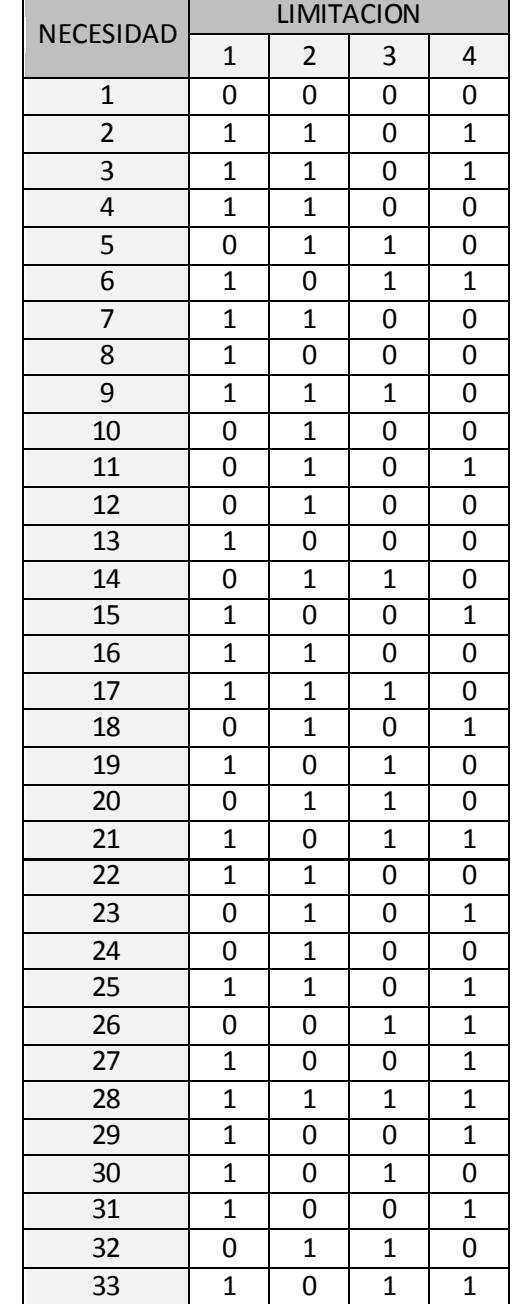

### **Tabla 7. Mapa de Limitaciones para la Optimización del Factor Hardware**

# **Procesamiento de Imagen**

Para lograr procesar la gran cantidad de información derivada del mapa de capacidades y con el objetivo de apreciar patrones que puedan ayudar a la toma de decisiones, se aplica el procesamiento de imágenes, descrito en el **Anexo 2.** A continuación se muestra la imagen obtenida.

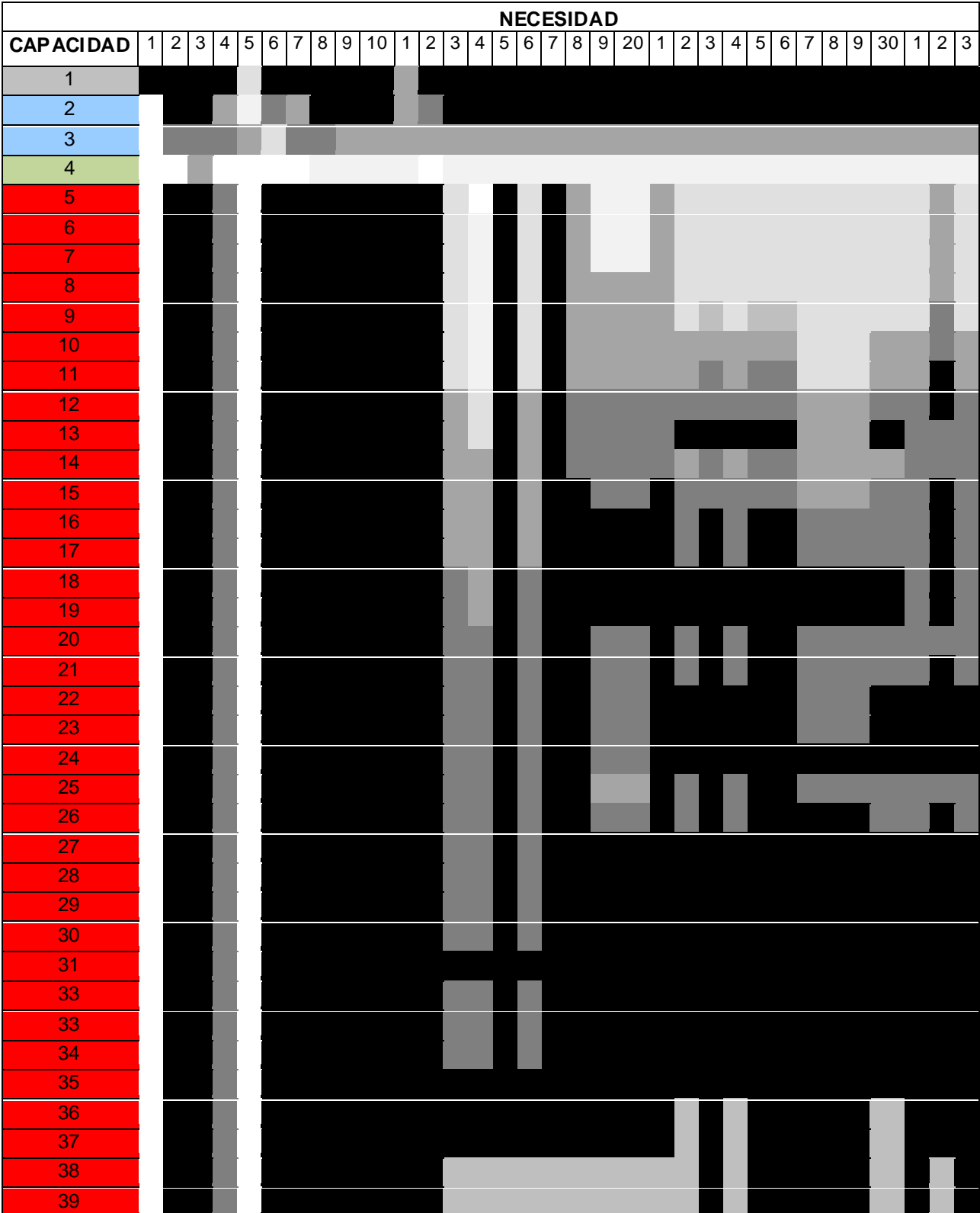

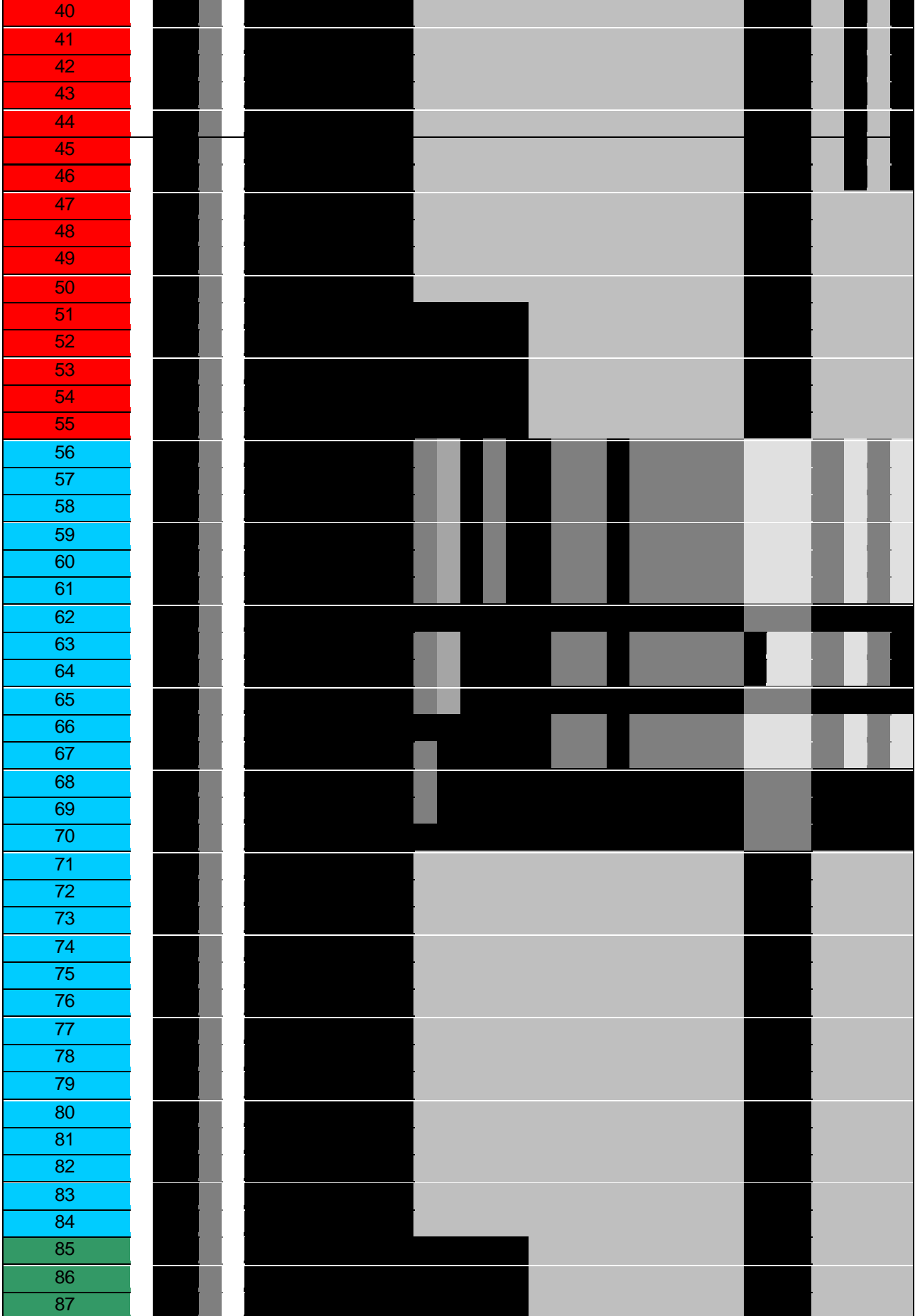

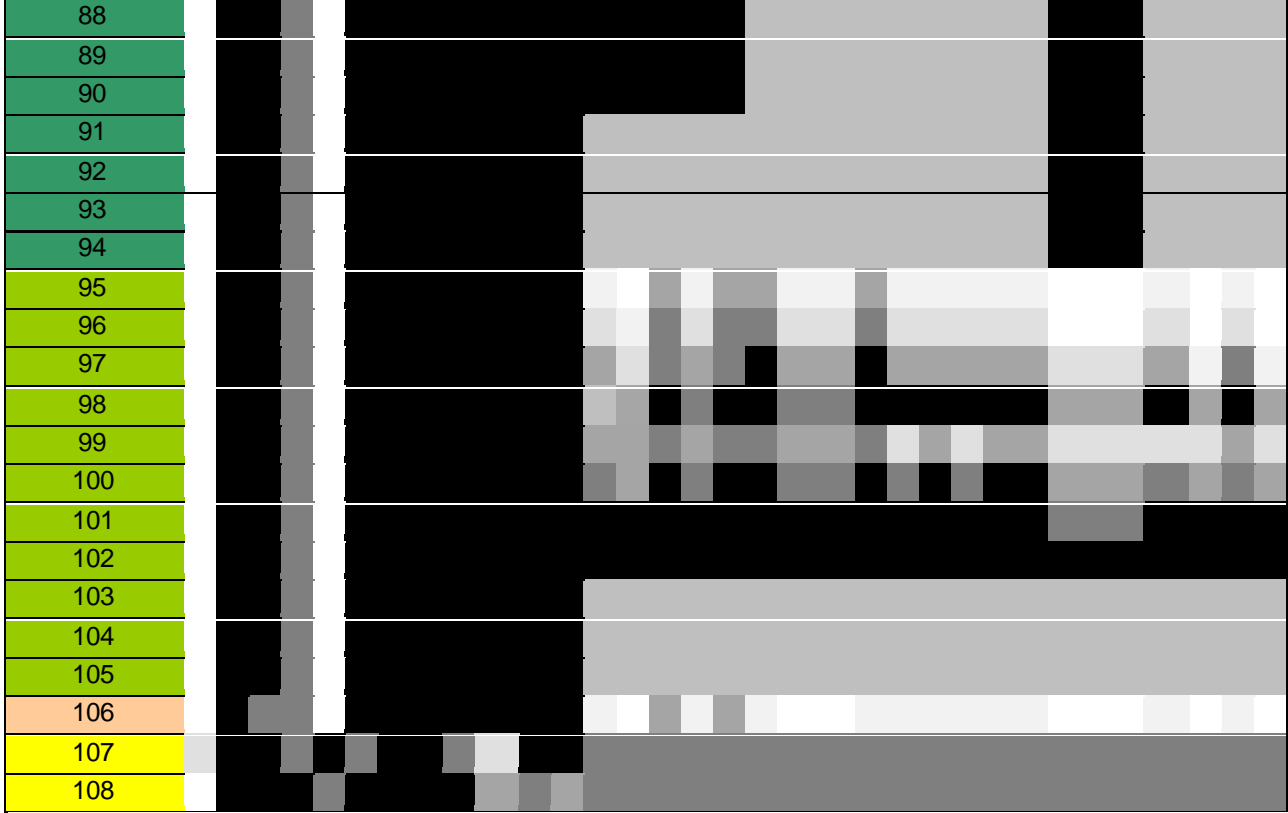

### **Código de Colores**

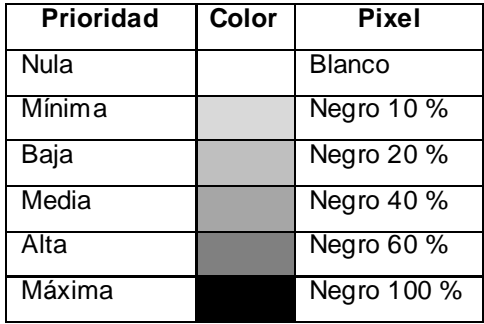

*Nota Aclaratoria*: Las posiciones dentro de la matriz en azul fueron tomadas como Negro 20 %, por las razones anteriormente expuestas.

### **3.1.3 Confección del Sistema de Indicadores**

El siguiente sistema de indicadores se obtuvo tras analizar cada uno de los coeficientes de decisión obtenidos de acuerdo al método de procesamiento de imagen empleado, estableciéndose rangos de evaluación para cada uno de los coeficientes de decisión, basados en los valores medios y máximos del método al cual corresponde el coeficiente.

# **Tabla 8. Ficha de Indicadores**

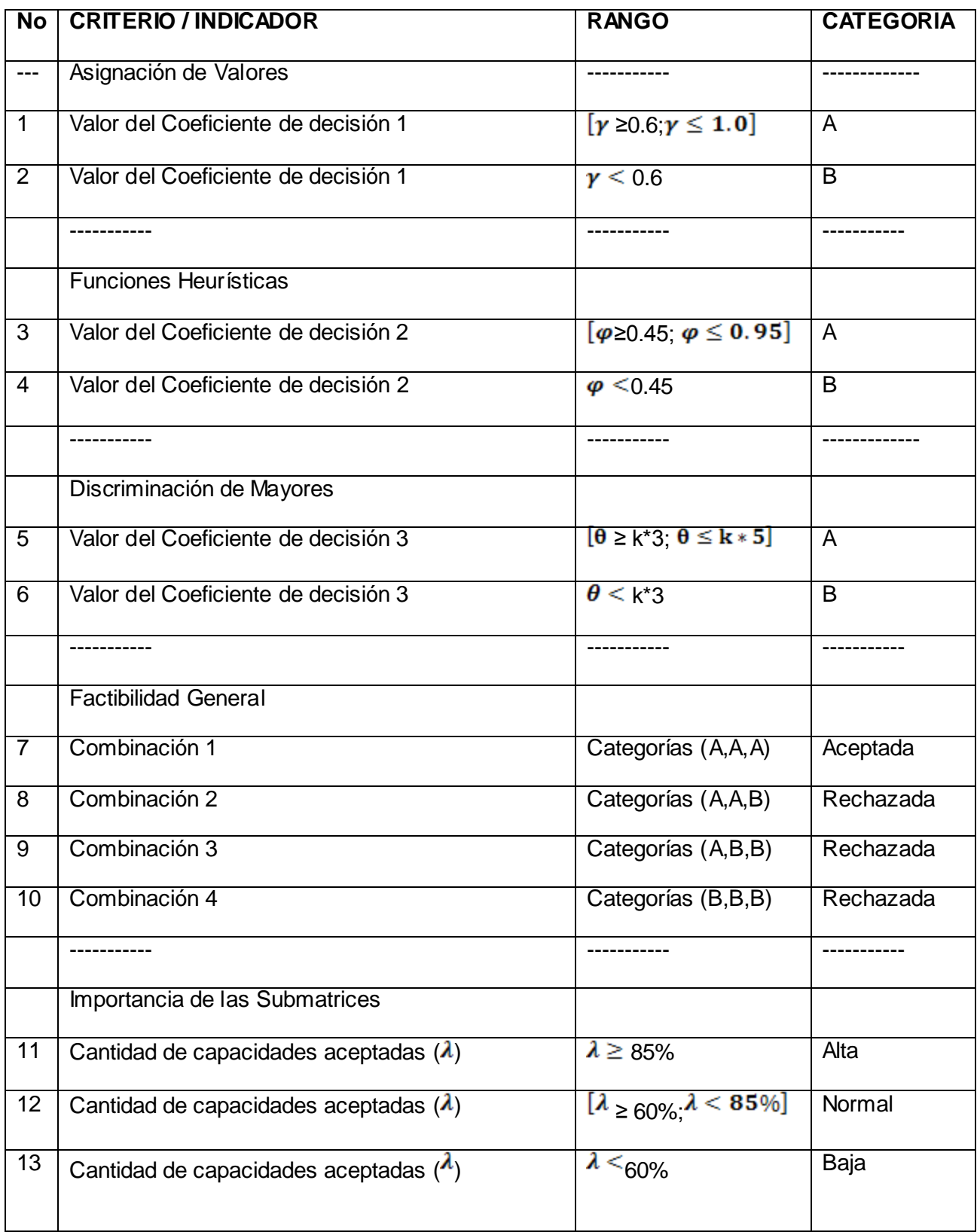

# **3.2 Etapa 2: Configuración del Hardware**

### **3.2.1 Confrontación Final de Datos**

Los resultados obtenidos (coeficientes de decisión) de los métodos de procesamiento de imágenes en la etapa de valoración inicial se evalúan teniendo en cuenta el sistema de indicadores. Esto se hace realizando una confrontación de los coeficientes de decisión y la ficha de indicadores.

Como resultado de este proceso se obtienen las tablas y gráficos que se exponen y explican a continuación:

### **Tablas de coincidencia de los métodos:**

Estas tablas son obtenidas auxiliándose de la hoja de cálculo Microsoft EXCEL, que es utilizada para automatizar algunas de las operaciones que realizan los métodos de obtención de los coeficientes de decisión. En consecuencia con esto se aplica de forma superficial el procesamiento de imágenes con el objetivo de facilitar la comprensión y visualización de los resultados.

En las tablas que se presentan (**Figura 5**) en el estudio de caso se hace visible como aumenta considerablemente el nivel de rigurosidad en la obtención de los resultados según se avanza en la aplicación de los métodos. Esto contribuye a confirmar de forma precisa y confiable lo que plantea el indicador, que solo serán aceptadas aquellas capacidades admitidas por los tres métodos de procesamiento de imágenes aplicados.

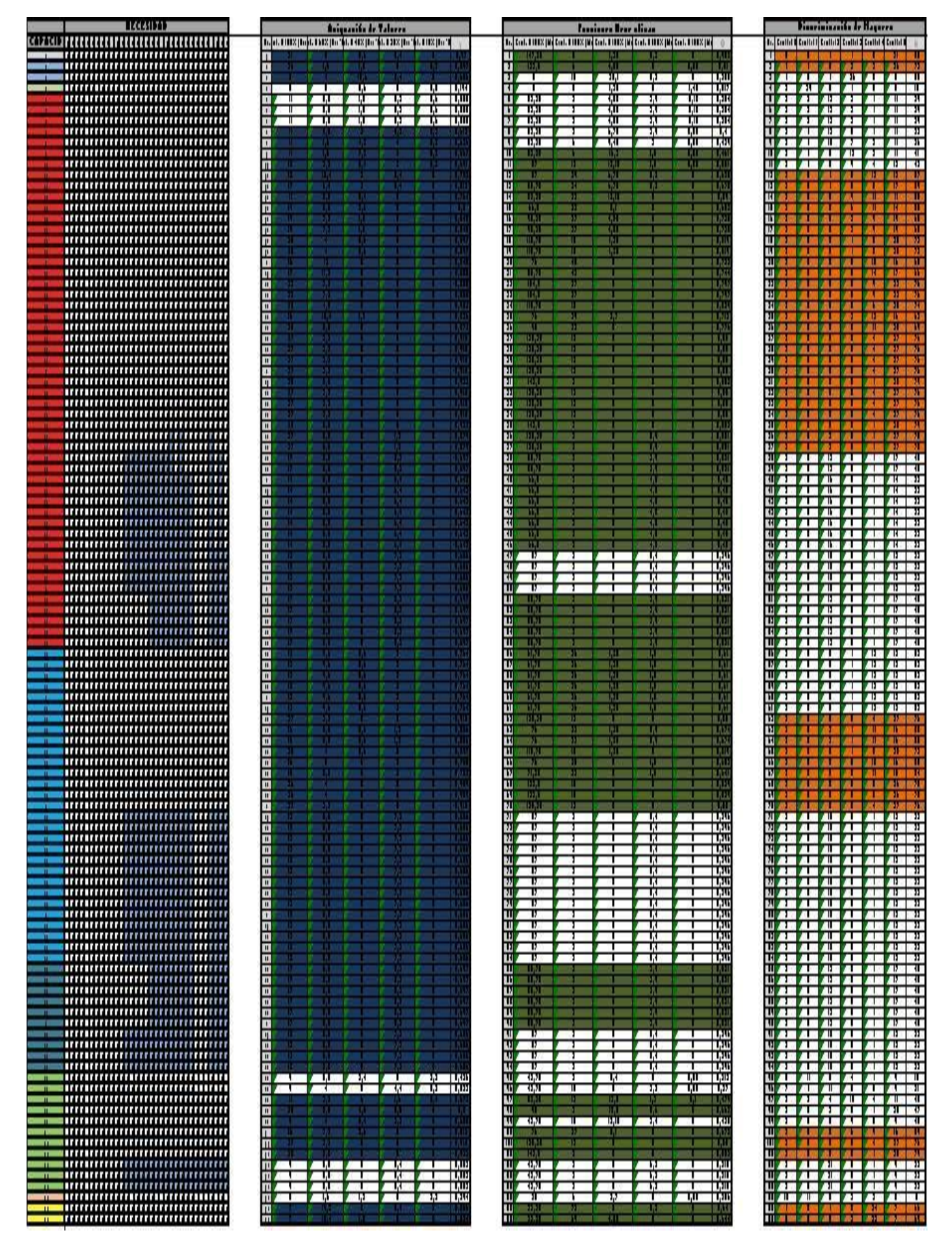

**Figura 5. Tablas de coincidencia de los métodos**

### **Gráfico radial de coincidencia:**

El gráfico radial de coincidencia se genera con el objetivo de apreciar las relaciones existentes entre los métodos de procesamiento de imágenes aplicados, así como poder apreciar cuál o cuáles serán las capacidades más críticas que se tendrán en cuenta para lograr satisfacer las necesidades.

En el gráfico de radial que se presenta (**Figura 6**) en el estudio de caso se puede observar la intercepción de los métodos corroborando que uno es subconjunto del otro. Este gráfico permite darle un enfoque diferente al proceso de visualizar la información generada a partir de los coeficientes de decisión que son obtenidos tras la aplicación de los métodos de procesamiento de imágenes.

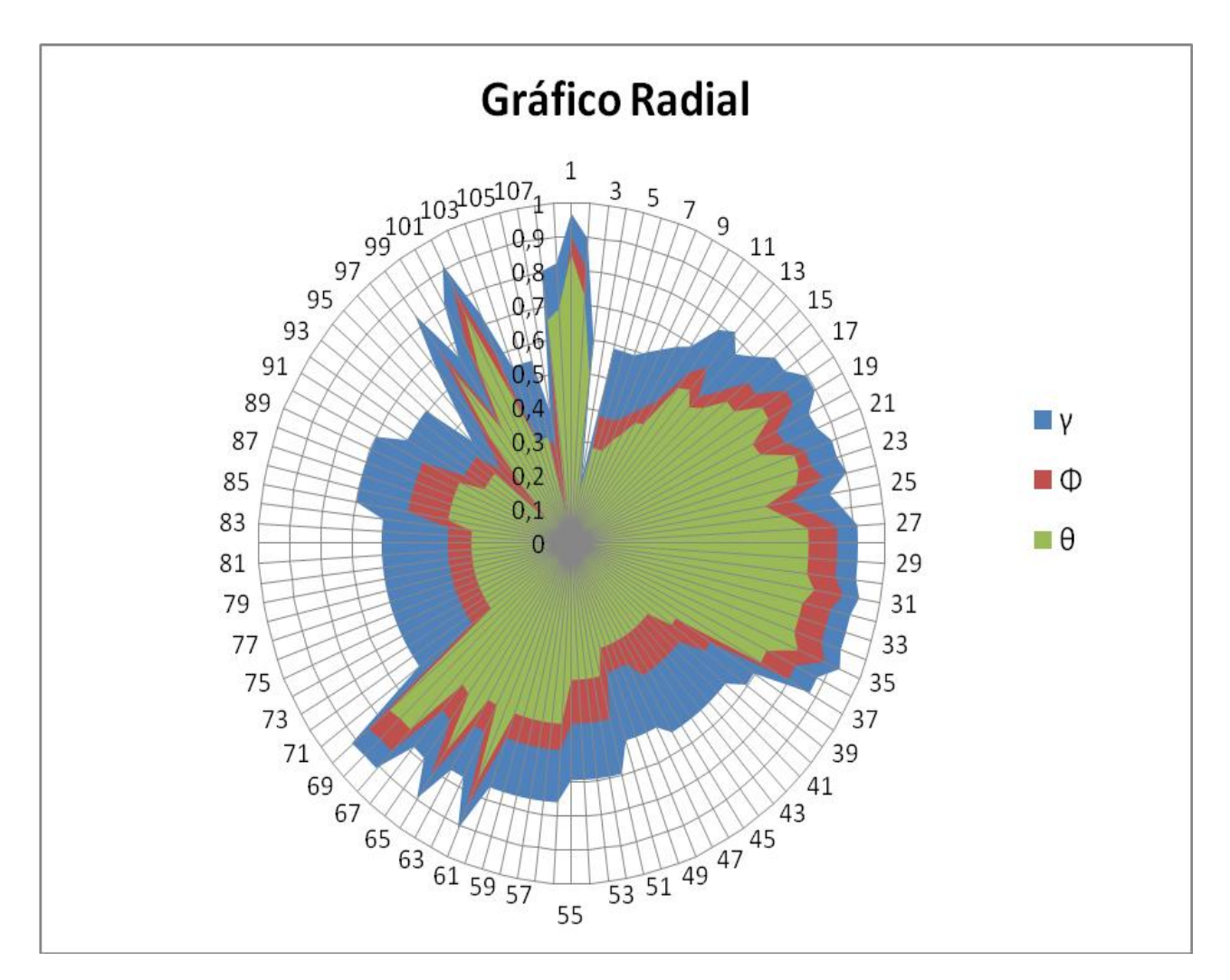

**Figura 6. Gráfico de radial de coincidencia**

### **3.2.2 Proposición de Configuración de Hardware**

El personal de la organización, involucrado en el proyecto de virtualización de la carrera de meteorología, a pesar de haber recibido capacitación en temas informáticos, no está preparado para afrontar tareas complejas tales como: administrar el servidor, configurar la red local, etc.

Se recomienda mantener el trabajo estructurado en roles, así como fomentar las relaciones y convenios con entidades dedicadas a la gestión tecnológica, con el fin de recibir asesoramiento técnico.

Los medios deberán ser ubicados de la forma que se propuso inicialmente (**Figura 4),** en los locales con que cuenta el InSTEC para la instalación de las Aulas Virtuales

Las propuestas de configuraciones de las 20 estaciones de trabajo destinadas a las aulas virtuales especializadas quedaron de la siguiente forma:

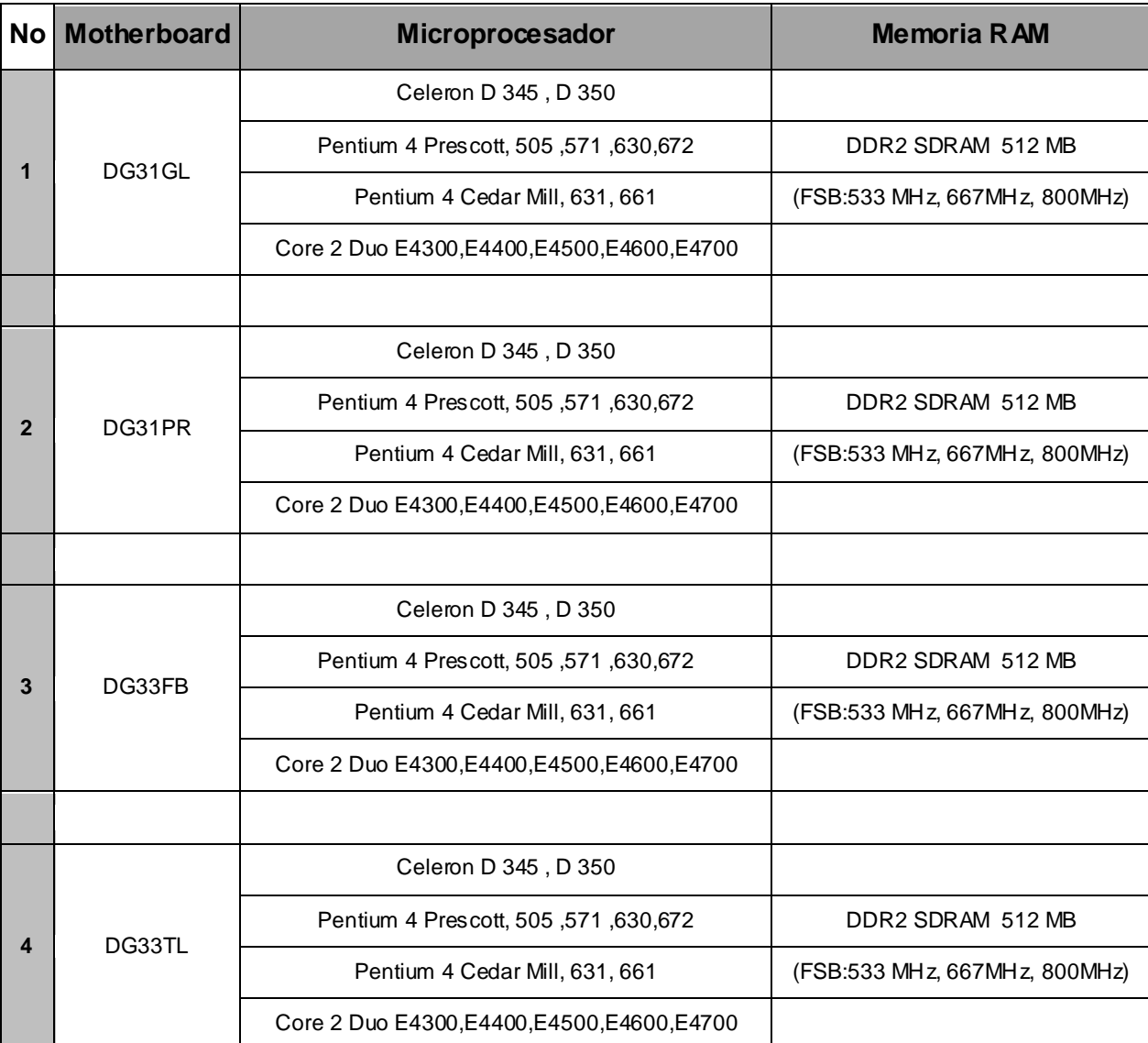

14 Estaciones de trabajo estándar

5 Estaciones de trabajo de alta demanda de recursos

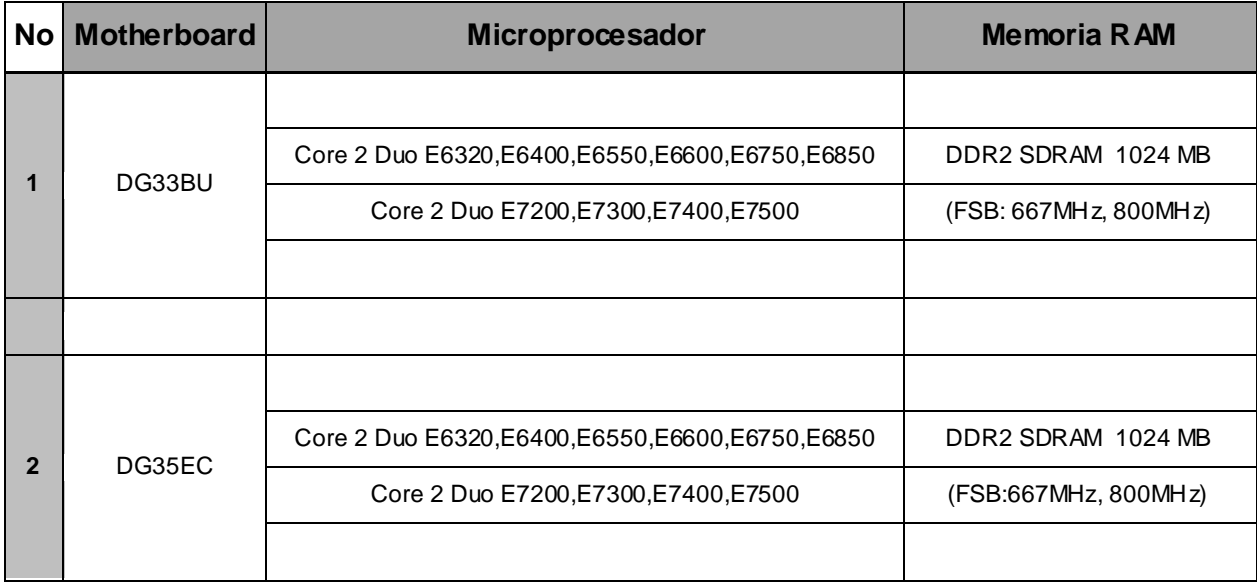

# 1 Servidor multifuncional

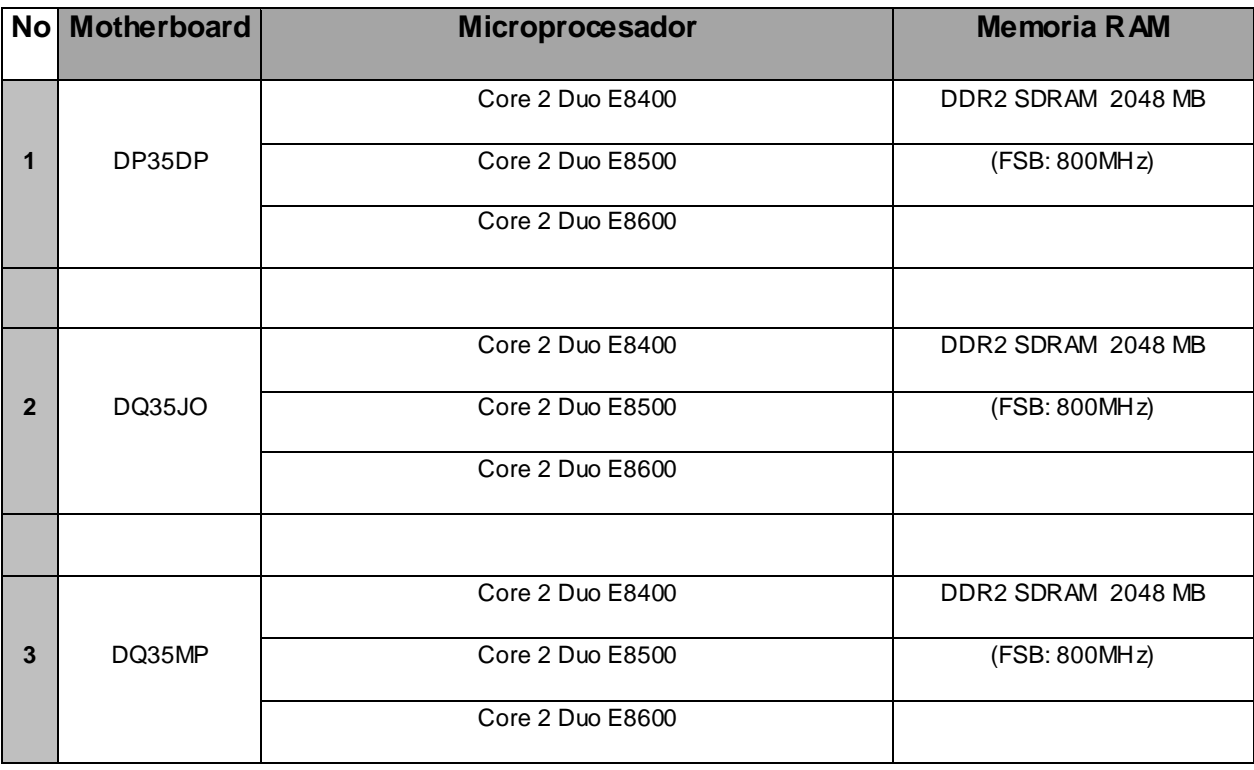

# **Conclusiones**

Se logró elaborar una metodología basada en estudios valorativos capaz de proponer configuraciones de hardware con un alto nivel de eficacia y teniendo en cuenta factores tanto tecnológicos como sociales.

Se elaboraron una serie de funciones heurísticas y métodos estadísticos con el objetivo de facilitar el trabajo con los datos de las matrices mediante el procesamiento de imágenes, que permitió definir un grupo de indicadores que fueron tomados en consideración para obtener las propuestas de configuraciones.

# **Recomendaciones**

- **1.** Monitorear la ejecución del proyecto evaluado en el caso de estudio y efectuar la validación de la propuesta realizada, con el objetivo de perfeccionarla para estudios futuros.
- **2.** Aplicar la metodología propuesta a otros tipos de proyectos informáticos a desarrollar en el país.

### **Bibliografía**

Alvarez Valdés, Ramón y Tamarit Goerlich, José Manuel. Algoritmos heurísticos deterministas y aleatorios en secuenciación de proyectos con recursos limitados. Universitat Politècnica de Catalunya. 1989.

Arellano Silva, Alex, [et al.]. Sistema de Desarrollo Integrado para el Microprocesador 8086. Escuela Superior Politécnica del Litoral. 2009.

Arroyo, Peter. Introducción a la PC. McGraw Hill, Inc. 2008.

Benavides Velasco, Carlos A y Quintana García, Cristina. Un modelo para la Gestión Estratégica de los Recursos Tecnológicos. 2007.

Blanco, Martín. Informática Básica. Paraninfo. 1994.

Ciencia y Tecnología. Investigación, Desarrollo e Innovación Tecnológica. 3 de marzo de 2010 http://www.madrimasd.org.

Cramer, Harald. Métodos Matemáticos de Estadística. Madrid (España): Aguilar 1953. 660p.

Definicion.DE. 12 de febrero de 2010 <http://ww.definicion.de>.

Esbrí, M.A, [et al.]. Contribuciones de una IDE a la e-Ciencia: Proyecto AWARE. Instituto Cartográfico de Cataluña. 2006.

Escorsa Castells, Pere y Cruz, Elicet. Vigilancia Tecnológica e Inteligencia Competitiva. AMEC. 2008.

Escorsa Castells, Pere y Valls Pasola, Jaume. Tecnología e Innovación en la Empresa. Edicions UPC. 2005.

Evolucy: Expertos en Usabilidad. Diseño Centrado en el Usuario. 2 de febrero de 2010 <http://www.evolucy.com>.

García, Miguel y Alcalde, Eduardo. Informática Básica. McGraw Hill. 1996.

Giménez Toledo, Elea y Román Román, Adelaida. Vigilancia Tecnológica e Inteligencia Competitiva: Conceptos, Profesionales, Servicios y Fuentes de Información. 2009.

González de la Hoz, L. March, [et al.]. Infraestructura de e-Ciencia para ATLAS en el IFIC. 2009.

Grupo de Sistemas Inteligentes DIT-UPM. 18 de febrero de 2010 <http://www.gsi.dit.upm.es>.

Hennessy, David A, [et al.]. Organización y Diseño de Computadores: la Interfaz Hardware/Software. McGraw-Hill. 1995.

IEEE Computer Society. Software Engineering Project Management. IEEE Computer Society Press. 2008.

Instituto Tecnológico de Sonora. ITSON. 15 de mayo de 2010 <http://www.itson.mx>.

Intel Corporation. 21 de febrero de 2010 <http:// www.intel.com>.

Jorge Núñez, Jover, Montalvo, Luis Félix Y Pérez Ones, Isarelis. La Gestión del Conocimiento, la Ciencia, la Tecnología y la Innovación en la Nueva Universidad: una Aproximación Conceptual. Editorial Félix Varela. 2006.

Kain, Richard Y. Computer Architecture: Software and Hardware. Englewood Cliffs. 1989.

Loveday, G. C. Diseño de Hardware electrónico. Información General. Pearson Prentice-Hall. 1995.

Macías Rivero, Yaidelyn, Guzmán Sánchez, María Victoria, Martínez Suárez, Yamila. Modelo de Evaluación para Software que emplean Indicadores Métricos en la Vigilancia Científico-Tecnológica. ACIMED. 2009. Versión Impresa

ISSN 1024-9435.

Majó, Joan. Nuevas Tecnologías y Educación. ACIMED v.20 n.6 Ciudad de La Habana Diciembre 2009.

Mar Cornelio, Omar Y Jiménez Hernández, Regla C. Tendencias de la Distribución de Software. 2009.

McConnell, Steve. Desarrollo y Gestión de Proyectos Pnformáticos. McGraw Hill. 1996.

Miranda Miranda, Juan José. Gestión de Proyectos. Mm Editores. 2003.

Montes Hincapie, Juan Manuel y Lloveras Maciá, Joaquim. La Vigilancia Tecnológica e Inteligencia Competitiva como Proceso Sistemático para la Gestión de la Información y la Innovación en los Centros de Innovación y Tecnología Españoles. Octubre 2009.

Norton, Peter. Introducción a la Computación. McGraw Hill, Inc. 1994.

Prieto Espinosa, Alberto, Lloris Ruiz, Antonio, Torres Cantero, Juan Carlos. Introducción a la Informática. McGraw-Hill Interamericana de España. 1996.

Snedecor, G y Cochran, W. Métodos Estadísticos. México. Continental. 1984.

Urbina Ramírez, Santos. Informática y Teorías del Aprendizaje. Pixel-Bit. 1999.

SBN 1133-8482.

Usategui, Angulo y Zapater Jorda. Introducción a la Informática. Edición, 6ª ed. Paraninfo. 1993.

Young, Ian T., Gerbrands, Jan J. y Van Vliet, Lucas J. Fundamentals of Image Processing. Delft University of Technology, 1998.

# *Anexo 1:* **Glosario de Términos**

#### **Acción:**

Aquella normada (establecida) o ejecutada para la Gestión Tecnológica del Factor Hardware con fines de optimización

#### **Área:**

Aquella a la que pertenecen los involucrados en la Gestión Tecnológica del Factor Hardware con fines de optimización

#### **Aula Virtual Especializada (AVE):**

Local con equipamiento tecnológico destinado para impartir clases (presencial, semipresencial y a distancia) y realizar prácticas docentes.

#### **Beneficiario:**

Persona o grupo de éstas, así como organizaciones que se benefician con la Gestión Tecnológica del Factor Hardware con fines de optimización.

#### **Capacidades (Cap):**

Aquellas condiciones, medios, entre otras, a mejorar con la Gestión Tecnológica del Factor Hardware con fines de optimización.

#### **Componentes (COM):**

Etapas del Objeto de Valoración (Gestión Tecnológica del Factor Hardware con fines de optimización).

#### **Equipo coordinador-ejecutor:**

Grupo encargado de coordinar y ejecutar la valoración integrada de la Gestión Tecnológica del Factor Hardware con fines de optimización.

#### **Involucrados (Invo):**

Grupos o individuos vinculados a la Gestión Tecnológica del Factor Hardware, tales como: equipo coordinador-ejecutor, sujeto valorante, sujeto cognoscente, beneficiarios.

#### **Justificante (Jus):**

Elemento que justifica la Gestión Tecnológica del Factor Hardware con fines de optimización, tales como: pertinencia, factibilidad, importancia, conveniencia.

#### **Limitaciones (Lim):**

Aquellas debilidades, amenazas, entre otras:

a reducir/eliminar con la Optimización del Factor Hardware que impiden obtener los resultados esperados, ejecutar las Acciones Establecidas (normadas) y/o disponer de los medios necesarios para la Gestión Tecnológica del Factor Hardware con fines de optimización.

#### **Medio (Med):**

Aquel necesario y/o disponible para la Gestión Tecnológica del Factor Hardware con fines de optimización.

#### **Necesidades (Nec):**

Aquellos intereses, objetivos, motivaciones, preferencias, expectativas de mejora/cambio, entre otras, a satisfacer con la Gestión Tecnológica del Factor Hardware con fines de optimización.

### **Objeto de Valoración (OTO):**

Aquellas debilidades, amenazas, entre otras, a reducir/eliminar con la Gestión Tecnológica del Factor Hardware con fines de optimización. Incluye aquellas que

### **Potencialidades (Pot):**

Aquellas fortalezas, oportunidades, entre otras:

a incrementar con la Optimización del Factor Hardware

que favorecen la obtención de los resultados esperados, la ejecución de las Acciones Establecidas (normadas) y/o la disponibilidad de los medios necesarios para la Gestión Tecnológica del Factor Hardware con fines de optimización.

#### **Resultado (Res):**

Aquel esperado u obtenido de la Gestión Tecnológica del Factor Hardware con fines de optimización, particularmente: necesidades satisfechas, capacidades mejoradas, limitaciones reducidas/eliminadas, potencialidades incrementadas, entre otras.

#### **Sujeto valorante:**

Persona que emite el juicio valorativo sobre la Gestión Tecnológica del Factor Hardware con fines de optimización.

#### **Sujeto cognoscente:**

Persona poseedora del conocimiento (especialista o experto) sobre Gestión Tecnológica del Factor Hardware con fines de optimización.

#### **Problemática valorativa (PCA):**

Resultante de la valoración de todos los elementos objetivos y subjetivos vinculados con la actividad valorativa del objeto de valoración, incluyendo la descripción y caracterización de éste. Incluye, entre otros, los resultados, así como las mejoras y cambios esperados.

#### **Problema valorativo (PRB):**

Aquel que se desea resolver con la valoración. Aquel identificado cuya solución demanda de la valoración.

#### **Objetivo de la valoración (OBJ):**

Aquel para el cual se realiza la valoración.

#### **Fin de la valoración (FIN):**

A lo que tributa (por el cual se realiza) la valoración.

#### **Área de conocimiento (ARE):**

Aquella en la que se enmarca el objeto de valoración.

#### **Objeto de valoración (OTO):**

Lo que se desea valorar.

#### **Componente valorativo (COM):**

Parte, que se desea valorar, del objeto de valoración.
## **Variable de evaluación (VAR):**

Aquella a utilizar para la evaluación. Ej: eficacia.

## **Criterio de evaluación (CRE):**

Punto de vista que se asume para la evaluación.

## **Criterio de valoración (CRV):**

Punto de vista que se asume para la valoración.

## **Indicador de evaluación (INE):**

Evidencia de la magnitud del resultado de la evaluación.

## **Valor de evaluación (VLR):**

Resultado de la evaluación realizada.

## **Rango de evaluación (RAE):**

Aquel en que se enmarca el valor del indicador.

### **Categoría de evaluación (CAT):**

Aquella que toma el valor del indicador según el rango en que se enmarca.

## **Criterio de valoración (CRV):**

Punto de vista que se asume para la valoración.

## **Juicio valorativo (JVA):**

Significación que tienen, para el sujeto valorante, los valores obtenidos de la evaluación obtenidos. Esto puede constituir recomendaciones para la mejora de la toma de decisiones con fines, entre otros, de mejora y cambio.

## **Validez del valor de evaluación (VVE):**

Significación que tienen, para el sujeto valorante la validación de los juicios valorativos emitidos.

## **Validez del juicio valorativo (VJV):**

Resultado de la evaluación de la validez de los juicios valorativos.

# *Anexo 2: Procesamiento de imágenes*

El estudio de las técnicas del procesamiento de imágenes digitales se ha convertido por estos años en una alternativa a considerar por aquellos que se desenvuelven en el mundo informático. Para la aplicación de estas técnicas se requieren conocimientos básicos sobre las tecnologías informáticas, sobre los dispositivos captores de imágenes y su reproducción. La aplicación de métodos estadísticos y probabilísticos ha sido una herramienta importante a utilizar desde los inicios del tema del procesamiento digital de imágenes.

Una imagen digital es una función bidimensional que representa los valores de intensidad de un punto en una ubicación espacial dada. Se entiende por procesamiento digital de imágenes, el conjunto de técnicas y transformaciones que son aplicadas a una imagen después de ser digitalizada.

Las matrices de imágenes tienen su clasificación de acuerdo a los datos que están contenidos dentro de las mismas, que pueden ser binarias (0 ó 1) y de tonalidades de grises en las que puede variar la escala de los colores. (Young, 1998)

# **Principales técnicas de procesamiento**

Dentro de las técnicas de procesamiento más conocidas se encuentran:

- o Suavizado de imágenes
- o Realzado de imágenes
- o Eliminación de ruidos
- o Transformaciones geométricas (rotaciones, cambio de escala, cambio de tamaño, brillo y contraste)

# **Textura**

La textura es una característica importante utilizada en la identificación de objetos o regiones de interés en una imagen, es una cuantificación de la variación espacial de valores de tono que es imposible definirlo, precisamente por su carácter sensorial. Nos referimos a la posibilidad de distinguir la distribución de los niveles de grises en la imagen, o lo que es lo mismo, la forma en que se encuentran distribuidos los diferentes niveles de grises que se pueden distinguir entre el blanco y el negro, además se conoce a la textura como la forma de describir la estructura de una superficie, ya que la misma contiene algunas propiedades, como la granulosidad, contraste y la dirección.

## **Funciones Heurísticas**

En la informática, durante el desarrollo de software, dos objetivos fundamentales son encontrar algoritmos con buenos tiempos de ejecución que conduzcan a buenas soluciones, preferentemente las óptimas. Una función heurística es un algoritmo que abandona uno o ambos objetivos: normalmente se encuentran buenas soluciones, aunque no existen métodos infalibles que garanticen que la solución no pueda ser arbitrariamente errónea en algunos casos. O puede suceder que un programa se ejecute de forma razonablemente rápida, aunque no exista tampoco garantía de que siempre será así. Las heurísticas generalmente son usadas cuando no existe una solución óptima bajo las restricciones dadas (tiempo, espacio, etc.), o cuando no existe esta del todo. (Álvarez, 1989)

# **Creación de Funciones Heurísticas**

Si llamamos problemas relajados a aquellos en que se imponen menos restricciones, entonces podemos decir que es frecuente que el costo de la solución de un problema relajado constituya una buena heurística del programa original.

Una forma de realizar una buena heurística es utilizando información estadística. Para ello se efectúa una búsqueda a través de diversos problemas de adiestramiento y se obtienen las estadísticas correspondientes. Muchas veces existe la posibilidad de tomar rasgos de un estado que forma parte de su función de evaluación heurística. Normalmente se supone a la función de evaluación como una combinación lineal de los valores de los rasgos. Otro factor no considerado hasta el momento es el costo de búsqueda que implica la aplicación de una función heurística a un nodo. Si la complejidad de la heurística es tal que el cálculo de su valor para un nodo tarda tanto como la expansión de cientos de nodos, habrá que hacer una reconsideración. Una buena función heurística es aquella que es eficiente así como precisa.

## **Métodos numéricos de Procesamiento de Imágenes**

Los métodos que se expondrán a continuación están diseñados para ir descendiendo por la matriz iterativamente aplicándolos en cada fila de forma individual.

## o **Método Matemático de Asignación de Valores**

El Método Matemático de Asignación de Valores consiste en asignar valores (0-1) en orden descendente a los píxeles de la imagen. Luego se realiza la suma de los valores comunes para posteriormente realizar una suma general y luego dividirla por la cantidad de necesidades existentes para una capacidad determinada. El resultado será obtener el valor de  $\gamma$  (Coeficiente de decisión 1).

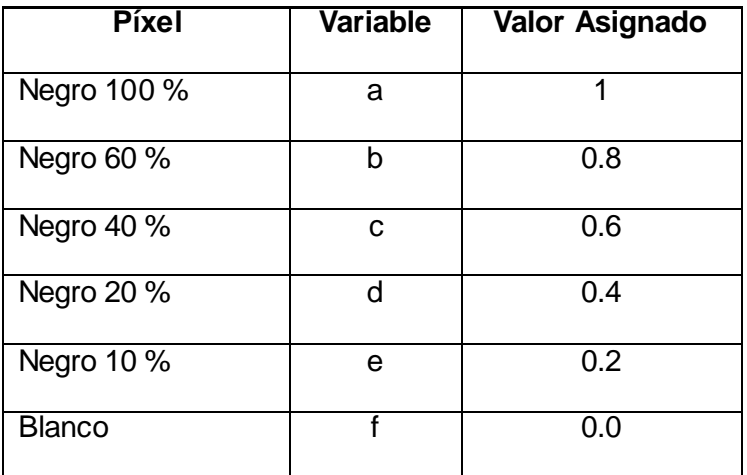

# $\gamma = \frac{\left[\sum_{i=0}^n a_i\right] + \left[\sum_{i=0}^n b_i\right] + \left[\sum_{i=0}^n c_i\right] + \left[\sum_{i=0}^n d_i\right] + \left[\sum_{i=0}^n e_i\right]}{\alpha}$

 $\alpha$ =Cantidad de necesidades existentes para una capacidad determinada.

**n**= Cantidad de necesidades comunes para cada variable.

 $Y$ =Coeficiente de decisión 1.

## o **Método de Funciones Heurísticas**

El Método de Funciones Heurísticas consiste en tomar los valores que tenían los píxeles previos al procesamiento de imágenes (1-5), sumar los valores comunes y multiplicarlos por índices de importancia previamente definidos:

- $\checkmark$  0.95 para el valor de 5;
- $\checkmark$  0.75 para el valor de 4;
- $\checkmark$  0.45 para el valor de 3;
- $\checkmark$  0.15 para el valor de 2;
- $\checkmark$  0.05 para el valor de 1

para luego realizar una suma general y posteriormente dividir el resultado por el índice óptimo de necesidades que no es más que la cantidad de necesidades existentes para una capacidad determinada multiplicada por el valor máximo que podrá ser alcanzado (5). El resultado será obtener el valor de  $\varphi$  (Coeficiente de decisión 2).

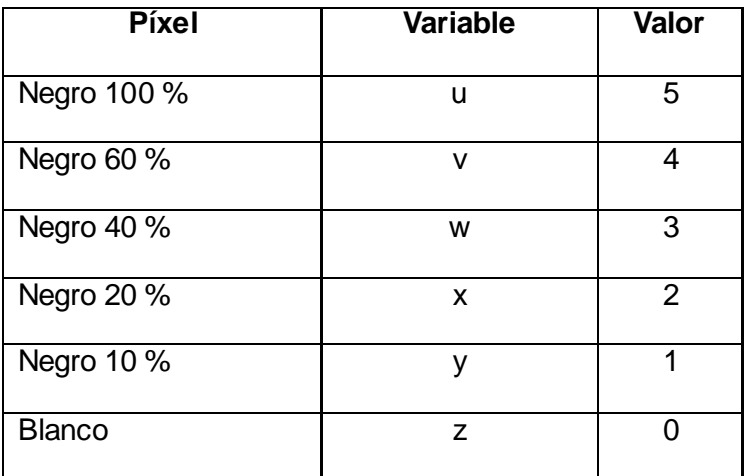

 $\phi = \frac{[\sum_{i=0}^n u_i]*0.95 + [\sum_{i=0}^n v_i]*0.75 + [\sum_{i=0}^n w_i]*0.45 + [\sum_{i=0}^n x_i]*0.15 + [\sum_{i=0}^n y_i]*0.05}{N}$ 

 $N = \alpha * 5$ 

**N**= Índice óptimo de necesidades.

 $\varphi$  = Coeficiente de decisión 2.

### o **Método Discriminación de Mayores**

El Método Discriminación de Mayores consiste en hallar la mitad más uno de la cantidad de necesidades, al cual llamaremos *k* (en caso de ser un número impar se utiliza la aproximación). Luego se realizará una suma con los *k* menores valores del total de necesidades para una capacidad determinada, los valores que se utilizarán serán los que tenían previamente los píxeles (1-5). El resultado será obtener el valor de  $\theta$  (Coeficiente de decisión 3).

$$
k\approx\left[\frac{\alpha}{2}+1\right]
$$

$$
\theta = \left[\sum_{i=1}^k m_i\right]
$$

*k=* Muestra seleccionada.

*m =* k menores valores de las necesidades existentes para una capacidad determinada.

 $θ$  = Coeficiente de decisión 3.